# Package 'gaston'

September 24, 2020

<span id="page-0-0"></span>Type Package

Title Genetic Data Handling (QC, GRM, LD, PCA) & Linear Mixed Models

Version 1.5.7

Date 2020-09-18

Encoding UTF-8

VignetteBuilder knitr

Description Manipulation of genetic data (SNPs). Computation of GRM and dominance matrix, LD, heritability with efficient algorithms for linear mixed model (AIREML). Dandine et al <doi:10.1159/000488519>.

License GPL-3

LinkingTo Rcpp, RcppParallel, RcppEigen

Suggests knitr

Depends Rcpp, RcppParallel, methods

Imports

NeedsCompilation yes

LazyLoad yes

LazyData yes

Author Hervé Perdry [cre, aut, cph], Claire Dandine-Roulland [aut, cph], Deepak Bandyopadhyay [cph] (C++ gzstream class), Lutz Kettner [cph] (C++ gzstream class)

Maintainer Hervé Perdry <herve.perdry@u-psud.fr>

Repository CRAN

Date/Publication 2020-09-24 12:30:18 UTC

# R topics documented:

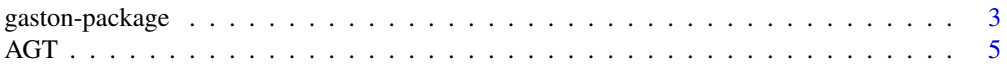

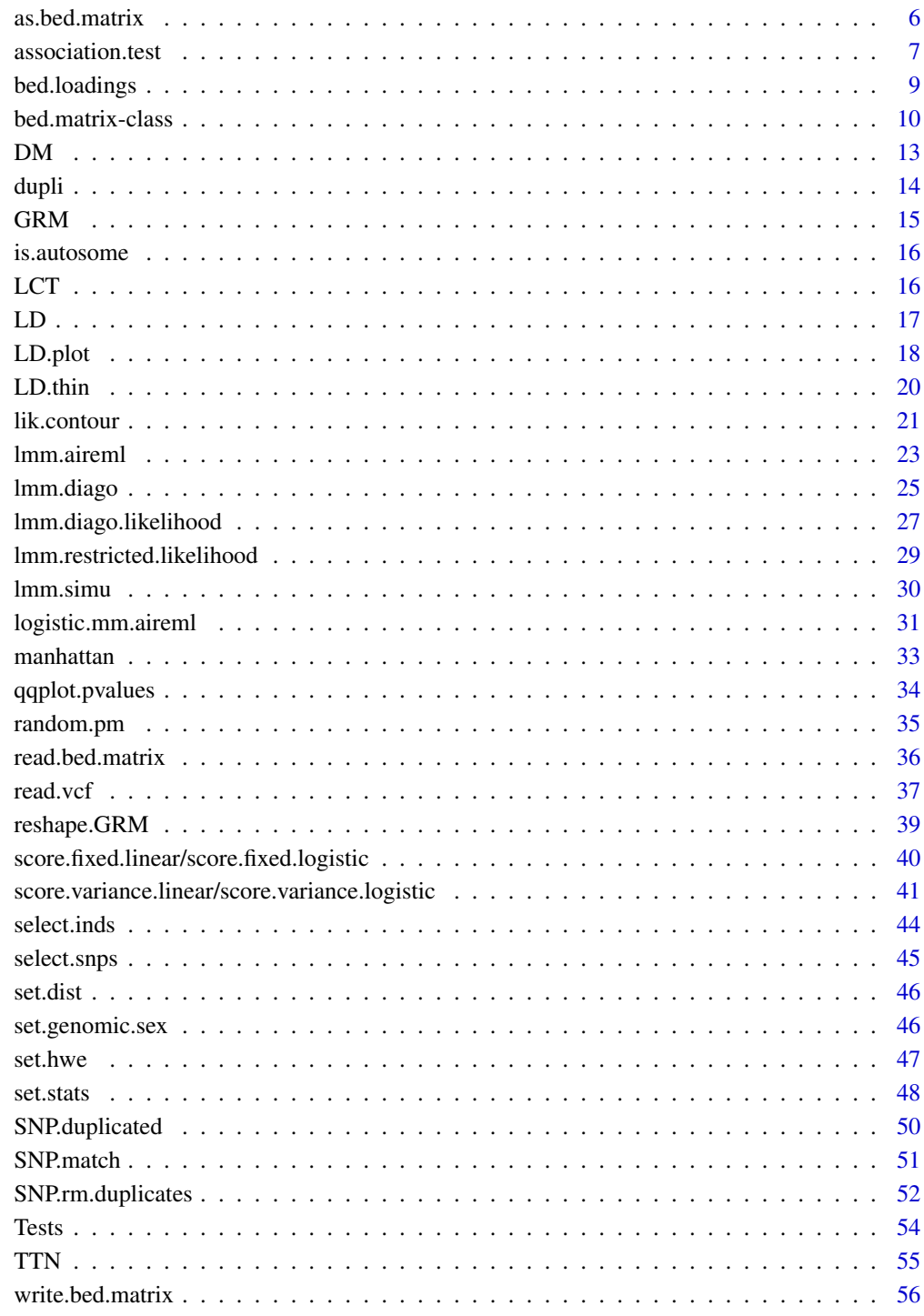

# **Index**

<span id="page-2-0"></span>Manipulation of genetic data (SNPs), computation of Genetic Relationship Matrix, Linkage Disequilibrium, etc. Efficient algorithms for Linear Mixed Model (AIREML, diagonalisation trick).

# Introducing gaston

Gaston offers functions for efficient manipulation of large genotype (SNP) matrices, and stateof-the-art implementation of algorithms to fit Linear Mixed Models, that can be used to compute heritability estimates or to perform association tests.

Thanks to the packages [Rcpp](#page-0-0), [RcppParallel](#page-0-0), [RcppEigen](#page-0-0), gaston functions are mainly written in  $C_{++}$ .

Many functions are multithreaded; the number of threads can be setted through RcppParallel function [setThreadOptions](#page-0-0). It is advised to try several values for the number of threads, as using too many threads might be conterproductive due to an important overhead.

Some functions have a verbose argument, which controls the function verbosity. To mute all functions at once you can use options (gaston.verbose = FALSE).

# Genotype matrices

An S4 class for genotype matrices is defined, named [bed.matrix](#page-9-1). Each row corresponds to an individual, and each column to a SNP. They can be read from files using [read.bed.matrix](#page-35-1) and saved using [write.bed.matrix](#page-55-1). The function [read.vcf](#page-36-1) reads VCF files.

In first approach, a bed.matrix behaves as a "read-only" matrix containing only 0, 1, 2 and NAs, unless the genotypes are standardized (use [standardize<-](#page-9-1)). They are stored in a compact form, each genotype being coded on 2 bits (hence 4 genotypes per byte).

Bed.matrices can be converted to numerical matrices with as matrix, and multiplied with numeric vectors or matrices with %\*% (this feature can be used e.g. to simulate quantitative phenotypes, see a basic example in the example section of [association.test](#page-6-1)).

It is possible to subset bed.matrices just as base matrices, writing e.g.  $x[1:100,]$  to extract the first 100 individuals, or  $x[1:100,1000:1999]$  for extract the SNPs 1000 to 1999 for these 100 individuals. The use of logical vectors for subsetting is allowed too. The functions [select.inds](#page-43-1) and select. snps can also be used for subsetting with a nice syntax.

Some basic descriptive statistics can be added to a bed.matrix with [set.stats](#page-47-1) (since gaston 1.4, this function is called by default by all functions that create a bed.matrix, unless options (gaston.auto.set.stats = FALSE) was set. Hardy-Weinberg Equilibrium can be tested for all SNPs with [set.hwe](#page-46-1).

#### Crossproducts of standardized matrices

If X is a standardized  $n \times q$  genotype matrix, a Genetic Relationship Matrix (GRM) of the individuals can be computed as

$$
GRM = \frac{1}{q-1}XX'
$$

<span id="page-3-0"></span>where  $q$  is the number of SNPs. This computation is done by the function [GRM](#page-14-1). The eigen decomposition of the GRM produces the Principal Components (PC) of the data set. If needed, the loadings corresponding to the PCs can be retrieved using [bed.loadings](#page-8-1).

Doing the above crossproduct in the reverse order produces a moment estimate of the Linkage Disequilibrium:

$$
LD = \frac{1}{n-1}X'X
$$

where  $n$  is the number of individuals. This computation is done by the function [LD](#page-16-1) (usually, only parts of the whole LD matrix is computed). This method is also used by LD. thin to extract a set of SNPs in low linkage disequilibrium (it is often recommended to perform this operation before computing the GRM).

#### Linear Mixed Models

[lmm.aireml](#page-22-1) is a function for linear mixed models parameter estimation and BLUP computations.

The model considered is of the form

$$
Y = X\beta + \omega_1 + \ldots + \omega_k + \varepsilon
$$

with  $\omega_i \sim N(0, \tau_i K_i)$  for  $i \in 1, ..., k$  and  $\varepsilon \sim N(0, \sigma^2 I_n)$ .

Note that very often in genetics a mixed model is written as

$$
Y = X\beta + Zu + \varepsilon
$$

with Z a standardized genotype matrix, and  $u \sim N(0, \tau I_q)$ . In that case, denoting  $\omega = Zu$ ,  $\omega \sim N(0, \tau ZZ')$  and letting  $K = ZZ'$  we get a mixed model of the previous form.

When  $k = 1$  in the above general model (only one random term  $\omega$ ), the likelihood can be computed very efficiently using the eigen decomposition of  $K = \text{var}(\omega)$ . This "diagonalization trick" is used in [lmm.diago.likelihood](#page-26-1) and [lmm.diago](#page-24-1), to compute the likelihood and for parameter estimation, respectively.

Two small functions complete this set of functions:  $lmm$ , simu, to simulate data under a linear mixed model, and [random.pm](#page-34-1), to generate random positive matrices. Both are used in examples and can be useful for data simulation.

# Author(s)

Hervé Perdry and Claire Dandine-Roulland

Maintainer: Hervé Perdry

<span id="page-4-0"></span>These data have been extracted from the 1000 Genomes data. The data set contains the genotype matrix AGT.gen, the pedigree matrix AGT.fam and a matrix AGT.bim, corresponding to 503 individuals of European populations and 361 SNPs on chromosome 1, on a ~100kb segment containing the Angiotensinogen gene. There is also a factor AGT.pop, which gives the population from which each individual is drawn (CEU = Utah residents of Northern Western European ancestry, FIN = Finnish,  $GBR =$  England and Scottland,  $IBS =$  Iberian,  $TSI = Tosecani$ .

# Usage

data(AGT)

# Format

There are three data objects in the dataset:

AGT.gen Genotype matrix

AGT. fam Data frame containing all variables corresponding to a . fam file

AGT.bim Data frame containing all variables corresponding to a .bim file

AGT.pop Factor giving the population from which each individual is drawn

# Source

The data were obtained from the 1000 Genomes project (see [https://www.internationalgenome.](https://www.internationalgenome.org/) [org/](https://www.internationalgenome.org/)).

#### References

McVean et al, 2012, *An integrated map of genetic variation from 1,092 human genomes*, Nature 491, 56-65 doi:10.1038/nature11632

```
data(AGT)
x <- as.bed.matrix(AGT.gen, AGT.fam, AGT.bim)
x
```
<span id="page-5-0"></span>

Creates a bed.matrix using a numeric matrix and two data frame for ped / snps slots

# Usage

as.bed.matrix(x, fam, bim)

# Arguments

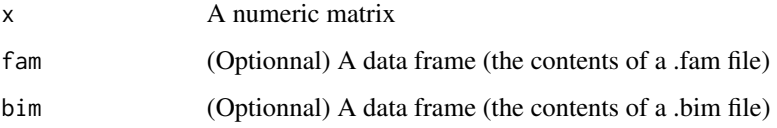

# Details

The data frame fam should have columns named "famid", "id", "father", "mother", "sex" and "pheno". The data frame bim should have columns named "chr", "id", "dist", "pos", "A1" and "A2".

# Value

A bed.matrix condensing all three arguments.

# Author(s)

Hervé Perdry and Claire Dandine-Roulland

# See Also

[bed.matrix-class](#page-9-2)

```
data(AGT)
x <- as.bed.matrix(AGT.gen, AGT.fam, AGT.bim)
x
```
<span id="page-6-1"></span><span id="page-6-0"></span>association.test *Association Test*

# Description

Association tests between phenotype and SNPs.

# Usage

```
association.test(x, Y = x@ped$pheno, X = matrix(1, nrow(x)),method = c("lm", "lmm"), response = c("quantitative", "binary"),
                test = c("score", "wald", "lrt"), K, eigenK, beg = 1,end = ncol(x), p = 0, tol = .Machine$double.eps^0.25, ...)
```
# Arguments

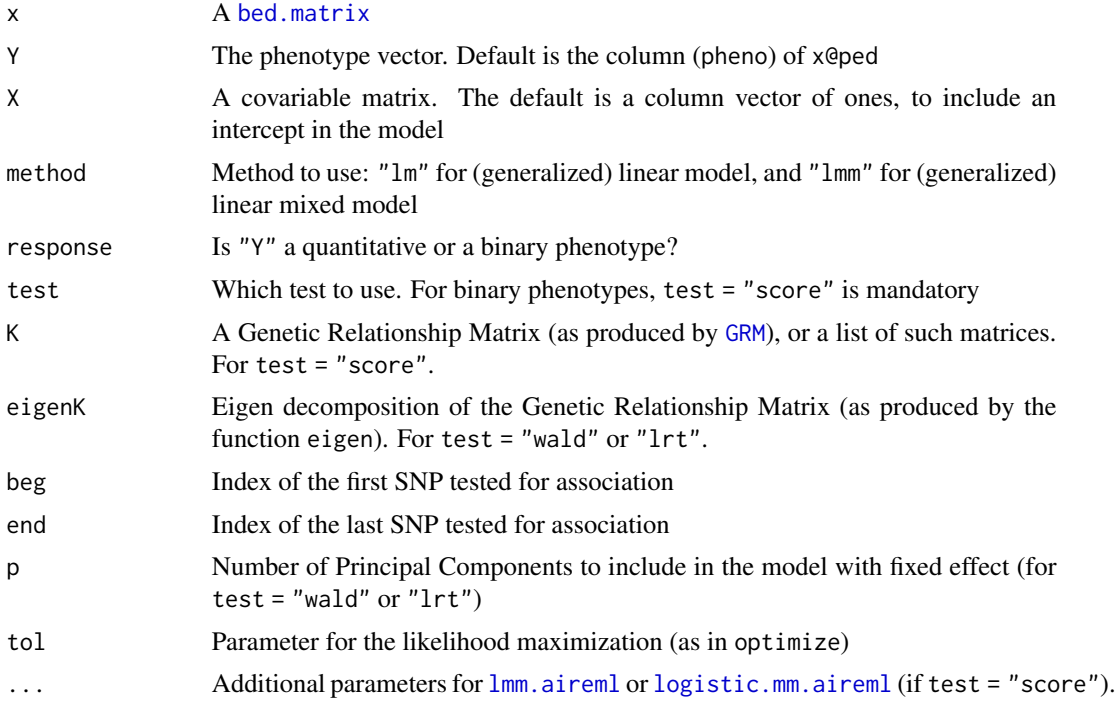

# Details

Tests the association between the phenotype and requested SNPs in x.

If method  $=$  " $1$ m" and response  $=$  "quantitative" are used, a simple linear regression is performed to test each SNP in the considered interval. Precisely, the following model is considered for each SNP,

$$
Y = (X|PC)\alpha + G\beta + \varepsilon
$$

<span id="page-7-0"></span>with  $\varepsilon \sim N(0, \sigma^2 I_n)$ , G the genotype vector of the SNP, X the covariates matrix, and PC the matrix of the first  $p$  principal components. A Wald test is performed, independently of the value of test.

Ifmethod = "lm" and response = "binary", a similar model is used for a logistic regression (Wald test).

If method = "lmm" and response = "quantitative", the following model in considered for each SNP

$$
Y = (X|PC)\alpha + G\beta + \omega + \varepsilon
$$

with  $\omega \sim N(0, \tau K)$  and  $\varepsilon \sim N(0, \sigma^2 I_n)$ . G is the genotype vector of the SNP, K is a Genetic Relationship Matrix (GRM)  $X$  the covariates matrix, and  $\overline{PC}$  the matrix of the first  $\overline{p}$  principal components.

If test  $=$  "score", all parameters are estimated with the same procedure as in  $lmm$ . aireml and the argument K is used to specify the GRM matrix (or a list of GRM matrices for inclusion of several random effects in the model). If p is positive, the paramater eigenK needs to be given as well. For Wald and LRT tests the procedure used is the same as in  $\text{lmm}$ . diago and eigenK is used to specify the GRM matrix.

If method = "lmm" and response = "binary", the following model in considered for each SNP

$$
logit(P[Y = 1 | X, G, \omega]) = X\alpha + G\beta + \omega
$$

with  $\omega \sim N(0, \tau K)$ . G is the genotype vector of the SNP, K is a Genetic Relationship Matrix (GRM), X the covariable matrix. A score test is performed, independently of the value of test. All parameters under null model are estimated with the same procedure as in [logistic.mm.aireml](#page-30-1). In case of convergence problems of the null problem, the user can try several starting values (in particular with parameter tau, trying e.g. tau = 0.1 or another value). It is possible to give a list of matrices in parameter K for inclusion of several random effects in the model. If p is positive, the paramater eigenK needs to be given as well.

Note: this function is not multithreaded. Wald test with Linear Mixed Models are computationally intensive, to run a GWAS with such tests consider using association. test.parallel in package gaston.utils (on github). Association tests with dosages can be done with association.test.dosage and association.test.dosage.parallel in the same package.

#### Value

A data frame, giving for each considered SNP, its position, id, alleles, and some of the following columns depending on the values of method and test:

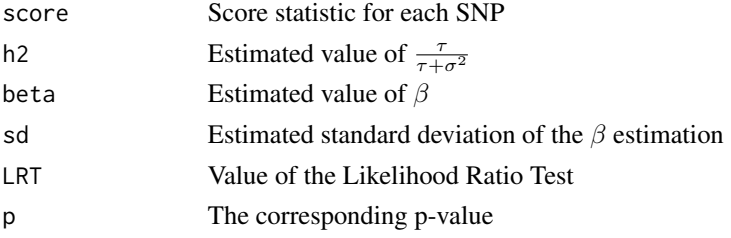

# See Also

[qqplot.pvalues](#page-33-1), [manhattan](#page-32-1), [lmm.diago](#page-24-1), [lmm.aireml](#page-22-1), [logistic.mm.aireml](#page-30-1), [optimize](#page-0-0)

# <span id="page-8-0"></span>bed.loadings 9

# Examples

```
# Load data
data(TTN)
x <- as.bed.matrix(TTN.gen, TTN.fam, TTN.bim)
standardize(x) <- "p"
# simulate quantitative phenotype with effect of SNP #631
set.seed(1)
y \le x %*% c(rep(0,630),0.5,rep(0,ncol(x)-631)) + rnorm(nrow(x))
# association test with linear model
test \leq association.test(x, y, method="lm", response = "quanti")
# a p-values qq plot
qqplot.pvalues(test)
# a small Manhattan plot
# hihlighting the link between p-values and LD with SNP #631
lds \leftarrow LD(x, 631, c(1, ncol(x)))manhattan(test, col = rgb(lds, \theta, \theta), pch = 20)
# use y to simulate a binary phenotype
y1 \leftarrow as.numeric(y > mean(y))# logistic regression
t_binary \leq association.test(x, y1, method = "lm", response = "binary")
# another small Manhattan plot
manhattan(t_binary, col = rgb(lds, \theta, \theta), pch = 20)
```
<span id="page-8-1"></span>bed.loadings *SNP loadings*

#### Description

Compute the loadings corresponding to given PCs.

#### Usage

bed.loadings(x, pc)

# Arguments

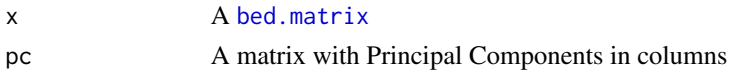

# Value

A matrix with the corresponding loadings in columns.

#### Author(s)

Hervé Perdry and Claire Dandine-Roulland

# Examples

```
# load chr2 data set (~10k SNPs in low LD)
x <- read.bed.matrix( system.file("extdata", "chr2.bed", package="gaston") )
# Compute Genetic Relationship Matrix
standardize(x) <- "p"
K \leftarrow GRM(x)# Eigen decomposition
eiK <- eigen(K)
# deal with small negative eigen values
eiK$values[ eiK$values < 0 ] <- 0
# Note: the eigenvectors are normalized, to compute 'true' PCs
# multiply them by the square root of the associated eigenvalues
PC <- sweep(eiK$vectors, 2, sqrt(eiK$values), "*")
# Compute loadings for the 2 first PCs
# one can use PC[,1:2] instead of eiK$vectors[,1:2] as well
L <- bed.loadings(x, eiK$vectors[,1:2])
dim(L)
head(L)
# the loadings are normalized
colSums(L**2)
# Verify that these are loadings
head( (x % * % L) / sqrt(ncol(x)-1) )
head( PC[,1:2] )
```
<span id="page-9-2"></span>bed.matrix-class *Class* "bed.matrix"

#### <span id="page-9-1"></span>Description

S4 class for SNP genotype matrices

# Objects from the Class

Objects can be created by calls of the form new("bed.matrix",...).

<span id="page-9-0"></span>

#### **Slots**

- ped: data.frame containing information for each individual: famid = Family ID, id = Individual ID, father = Father ID, mother = Mother ID, sex = Sex and pheno = Phenotype. Can also contain individuals statistic, for example:  $N\theta$ ,  $N1$  and  $N2$  = Number of genotypes equal to 0, 1 and 2 respectively, NAs = Number of missing genotypes, callrate = Individual callrate.
- snps: data.frame containing information for each SNP: chr = Chromosome, id = SNP ID, dist = Genetic Distance, pos = Physical position, A1 = Reference Allele, A2 = Alternative Allele. Can also contain SNPs statistic, for example:  $N\varnothing$ ,  $N1$  and  $N2 =$  Number of genotypes equal to 0, 1 and 2 repectively, NAs = Number of missing genotypes, callrate = SNP callrate, maf = Minor allele frequency),  $hz = heterozygosity$
- bed: externalptr (pointing to the genotype matrix).
- p: vector or NULL for allelic frequencies (allèle A2).
- mu: vector or NULL for genotype means (usually mu = 2\*p).
- sigma: vector or NULL for genotypic standard deviation
- standardize\_p: logical. If TRUE, the genotype matrix is standardized using means  $2*p$  and genotypic standard deviation sqrt(2\*p\*(1-p))
- standardize\_mu\_sigma: logical. If TRUE, the genotype matrix is standardize using means mu and genotypic standard deviation sigma.

For more details please check the vignette.

# Methods

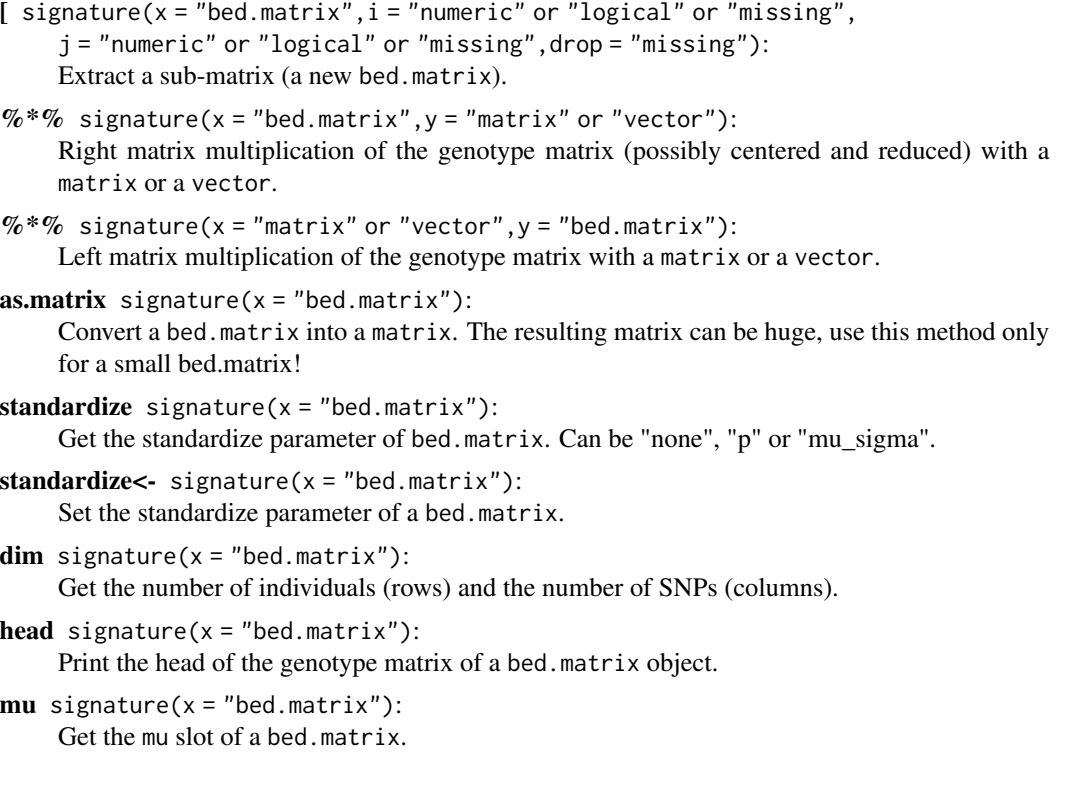

```
mu - signature(x ="bed.matrix"):
     Set the mu slot of a bed.matrix.
\bf{p} signature(x = "bed.matrix"):
```
Get the p slot of a bed.matrix.

```
p <- signature(x = "bed.matrix"):
     Set the p slot of a bed.matrix.
```
show signature(object = "bed.matrix"): Displays basic information about a bed.matrix.

```
sigma signature(x = "bed.matrix"):
    Get the sigma slot of a bed.matrix.
```

```
sigma - signature(x = "bed.matrix"):
    Set the sigma slot of a bed.matrix.
```
cbind signature( $\dots$  = "bed.matrix"): Combine a sequence of bed.matrix by columns.

rbind signature( $\dots$  = "bed.matrix"): Combine a sequence of bed.matrix by rows.

#### Author(s)

Hervé Perdry and Claire Dandine-Roulland

# See Also

[read.bed.matrix](#page-35-1), [write.bed.matrix](#page-55-1), [set.stats](#page-47-1), [select.snps](#page-44-1), [select.inds](#page-43-1), [GRM](#page-14-1)

```
showClass("bed.matrix")
# Conversion example
data(LCT)
x1 <- as(LCT.gen, "bed.matrix")
x1
head(x1@ped)
head(x1@snps)
# the function as.bed.matrix is an alternative
x2 <- as.bed.matrix(LCT.gen, LCT.fam, LCT.bim)
x2
head(x2@ped)
head(x2@snps)
```
Compute the Dominance Matrix

# Usage

 $DM(x, which.saps, autosome-only = TRUE, chunk = 1L)$ 

# Arguments

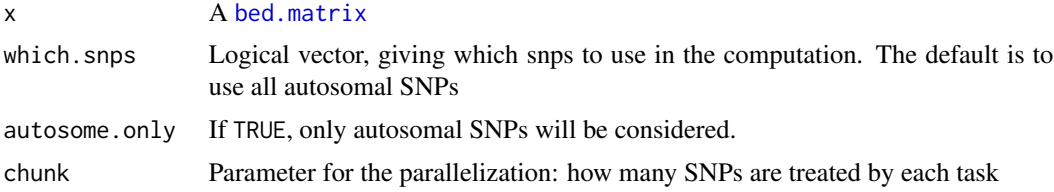

#### Details

The Dominance Matrix (DM) gives for each pair of individuals an estimation of their probability of sharing two alleles Identical By Descent.

It is computed by a moment estimator,  $\frac{1}{q}ZZ'$  with Z the matrix with entries  $\frac{p}{1-p}$ ,  $-1$ ,  $\frac{1-p}{p}$  according to the values 0, 1, 2 in the genotype matrix x (here p is the frequency of the alternate allele, and q is the number of SNPs  $(ncol(x))$ .

# Value

A symmetric square matrix of dimension equal to the number of individuals. Each entry can be interpreted as an estimated probability of sharing two alleles IBD — as it is a moment estimator, the value can (and will) fall outside of the range  $(0,1)$ .

#### See Also

[GRM](#page-14-1), [reshape.GRM](#page-38-1)

```
# load chr2 data set (~10k SNPs in low LD)
x <- read.bed.matrix( system.file("extdata", "chr2.bed", package="gaston") )
# Compute Dominance Matrix
D \leftarrow DM(x)dim(D)
```
<span id="page-12-1"></span><span id="page-12-0"></span>

<span id="page-13-1"></span><span id="page-13-0"></span>

The SNPs in this data frame are as follows:

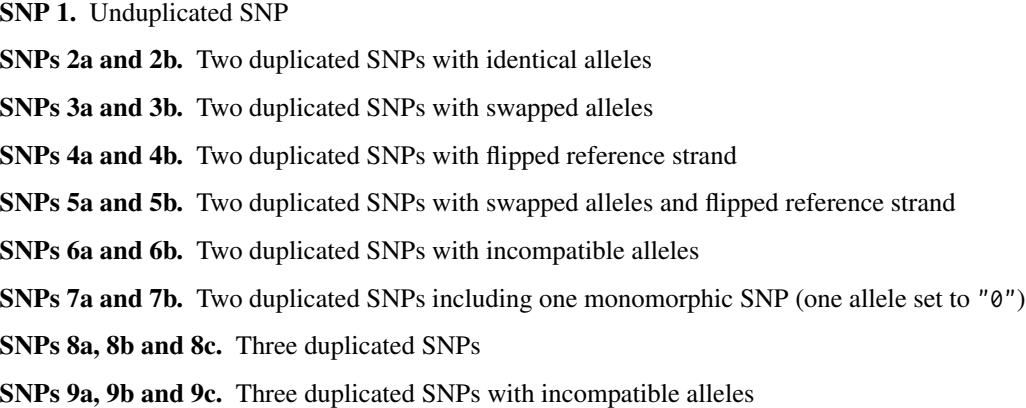

# Usage

data(dupli)

# Format

There are three data objects in the dataset:

dupli.gen Genotype matrix dupli.ped Data frame containing all variables corresponding to a .fam file dupli.bim Data frame containing all variables corresponding to a .bim file

# See Also

[SNP.rm.duplicates](#page-51-1)

```
data(dupli)
x <- as.bed.matrix(dupli.gen, fam = dupli.ped, bim = dupli.bim)
```
<span id="page-14-1"></span><span id="page-14-0"></span>Compute the Genetic Relationship Matrix

# Usage

```
GRM(x, which.snps, autosome-only = TRUE, chunk = 1L)
```
#### **Arguments**

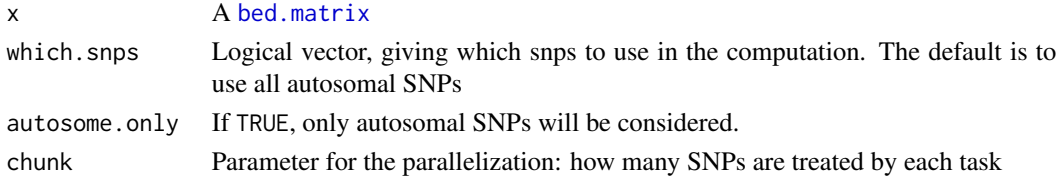

# Details

The Genetic Relationship Matrix (GRM) is computed by the formula  $\frac{1}{q}XX'$ , with X the standardized genotype matrix and  $q$  the number of SNPs (ncol(x)).

If x is not standardized before this computation, the function will use standardize(x)  $\langle -''p''$  by default.

# Value

The GRM is a symmetric square matrix of dimension equal to the number of individuals. Each entry can be interpreted as an estimated kinship coefficient between individuals, although some authors might disagree. Note in particular that some entries will be negative.

# Author(s)

Hervé Perdry and Claire Dandine-Roulland

# See Also

[DM](#page-12-1), [reshape.GRM](#page-38-1), [lmm.aireml](#page-22-1), [lmm.diago](#page-24-1), [standardize](#page-9-1), [bed.loadings](#page-8-1)

```
# load chr2 data set (~10k SNPs in low LD)
x <- read.bed.matrix( system.file("extdata", "chr2.bed", package="gaston") )
# Compute Genetic Relationship Matrix
K \leftarrow \text{GRM}(x)dim(K)
```
<span id="page-15-0"></span>

Test if a chromosome id corresponds to an autosome or to X, Y, MT chromosomes

# Usage

```
is.autosome(chr)
is.chr.x(chr)
is.chr.y(chr)
is.chr.mt(chr)
```
#### Arguments

chr A vector of chromosome ids

# Details

These functions work by comparing the ids given in parameters with the options gaston.autosomes, gaston.chr.x, gaston.chr.y, gaston.chr.mt.

For example, is.autosome(chr) is a short cut for chr %in% getOption("gaston.autosomes").

# Value

A logical vector.

#### Author(s)

Hervé Perdry

LCT *LCT data set*

# Description

These data have been extracted from the 1000 Genomes data. The data set contains the genotype matrix LCT.gen, the pedigree matrix LCT.fam and a matrix LCT.bim, corresponding to 503 individuals of European populations and 607 SNPs on chromosome 2, on a ~300kb segment containing the Lactase gene. There is also a factor LCT.pop, which gives the population from which each individual is drawn (CEU = Utah residents of Northern Western European ancestry, FIN = Finnish, GBR = England and Scottland, IBS = Iberian, TSI = Toscani).

Note that the SNP rs4988235 is associated with lactase persistence / lactose intolerence.

# <span id="page-16-0"></span>Usage

data(LCT)

# Format

There are three data objects in the dataset:

LCT.gen Genotype matrix

LCT. fam Data frame containing all variables corresponding to a . fam file

LCT.bim Data frame containing all variables corresponding to a .bim file

LCT.pop Factor giving the population from which each individual is drawn

# Source

The data were obtained from the 1000 Genomes project (see [https://www.internationalgenome.](https://www.internationalgenome.org/) [org/](https://www.internationalgenome.org/)).

# References

McVean et al, 2012, *An integrated map of genetic variation from 1,092 human genomes*, Nature 491, 56-65 doi:10.1038/nature11632

# Examples

```
data(LCT)
x <- as.bed.matrix(LCT.gen, LCT.fam, LCT.bim)
x
which(x@snps$id == "rs4988235")
```
<span id="page-16-1"></span>

LD *Linkage Disequilibrium*

# Description

Compute Linkage Disequilibrium (LD) between given SNPs.

# Usage

```
LD(x, lim, lim2, measure = c("r2", "r", "D"), trim = TRUE)
```
# Arguments

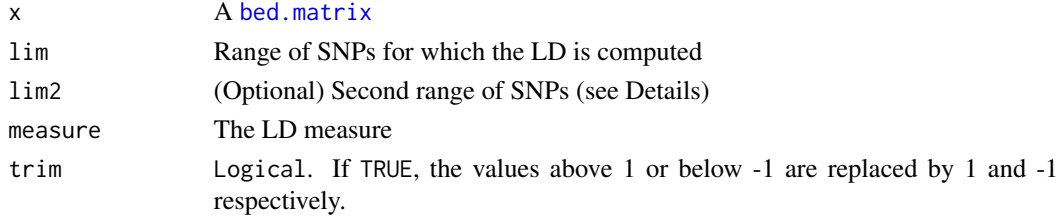

#### Details

If lim2 is missing, the LD is computed between all SNPs with indices between lim[1] and lim[2]; else, the LD is computed between the SNPs in the range given by lim and those in the range given by lim2.

Note that the LD estimates are moment estimates (which are less precise than Maximum Likelihood Estimates). If standardize(x) = "none", x will be standardized using x@mu and x@sigma. If standardize(x) = "p", the moment estimates can produce r values outside of the range  $[-1, 1]$ , hence the parameter trim. We recommend to set standardize(x)  $\le$ -"mu" (trimming can still be necessary due to rounding errors).

#### Value

A matrix of LD values.

# Author(s)

Hervé Perdry and Claire Dandine-Roulland

#### See Also

[LD.thin](#page-19-1), [LD.plot](#page-17-1)

# Examples

```
# Load data
data(AGT)
x <- as.bed.matrix(AGT.gen, AGT.fam, AGT.bim)
# Compute LD
ld.x \leftarrow LD(x, c(1, ncol(x)))# Plot a tiny part of the LD matrix
LD.plot( ld.x[1:20,1:20], snp.positions = x@snps$pos[1:20] )
```
<span id="page-17-1"></span>

# LD.plot *Plot Linkage Disequilibrium*

#### Description

Pretty plot of a Linkage Disequilibrium (LD) matrix

# Usage

```
LD.plot(LD, snp. positions, max.dist = Inf, depth = nrow(LD),graphical.par = list(mar = c(\theta, \theta, \theta, \theta)), cex.ld, cex.snp,
                polygon.par = list(border = "white"),
                color.seteme = function(1d) rgb(1,1-abs(1d),1-abs(1d)),write.snp.id = TRUE, write.ld = function(ld) sprintf("%.2f", ld),
```
<span id="page-17-0"></span>

# <span id="page-18-0"></span>LD.plot the contract of the contract of the contract of the contract of the contract of the contract of the contract of the contract of the contract of the contract of the contract of the contract of the contract of the co

```
draw.chr = TRUE, above.space = 1 + 2*write.snp.id + draw.chr,
below.space = 1, pdf.file, finalize.pdf = TRUE)
```
# Arguments

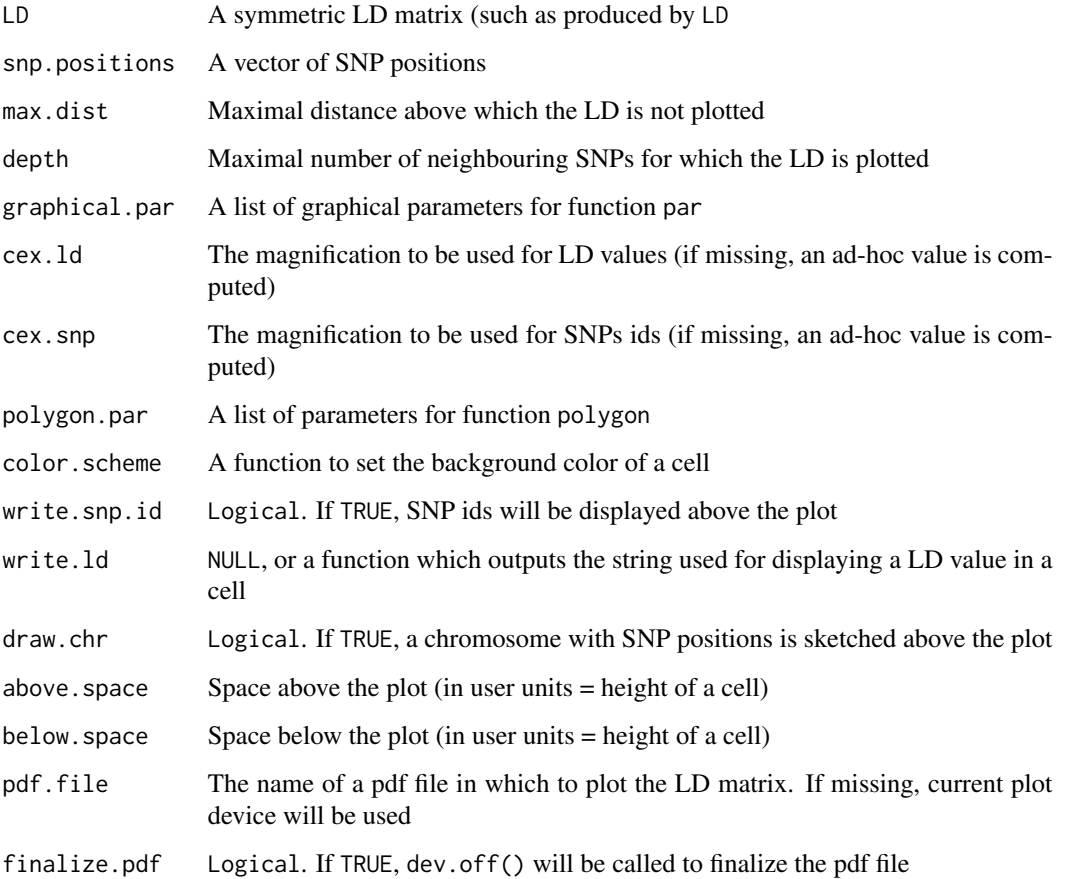

# Details

This function displays a LD plot similar to Haploview plots.

To add anotations to the plot, it is useful to know that each cell has width and height equal to one user unit, the first cell in the upper row being centered at coordinates (1.5, -0.5).

# Author(s)

Hervé Perdry and Claire Dandine-Roulland

# See Also

[LD](#page-16-1)

# Examples

```
# Load data
data(AGT)
x <- as.bed.matrix(AGT.gen, AGT.fam, AGT.bim)
# Compute LD
ld.x \leftarrow LD(x, c(1, ncol(x)))# Plot a tiny part of the LD matrix
LD.plot( ld.x[1:20,1:20], snp.positions = x@snps$pos[1:20] )
# Customize the plot
LD.plot( ld.x[1:20,1:20], snp.positions = x@snps$pos[1:20],
         graphical.par = list(cex = 1.3, bg = "gray"),
         polygon.par = list(border = NA), write.ld = NULL )
## Not run:
# Plotting the whole matrix in X11 display is very long (lots of polygons)
# but it is ok with a pdf file
# (please uncomment to run)
#LD.plot(ld.x, snp.positions = x@snps$pos, max.dist = 50e3, write.ld = NULL, pdf.file = "LDAGT.pdf")
## End(Not run)
```
<span id="page-19-1"></span>

LD.thin *LD thinning*

# Description

Select SNPs in LD below a given threshold.

# Usage

```
LD.thin(x, threshold, max.dist = 250e3, beg = 1, end = ncol(x),
        which.snps, dist.unit = c("bases", "indices", "cM"),
        extract = TRUE, keep = c("left", "right", "random"))
```
# Arguments

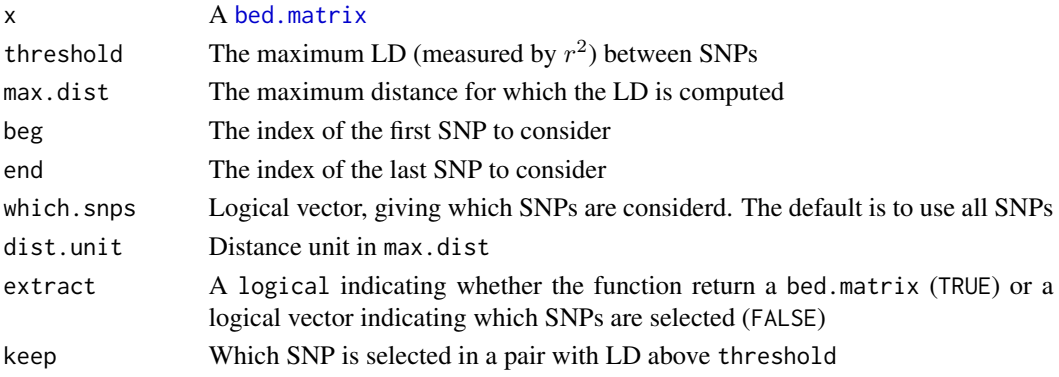

<span id="page-19-0"></span>

#### <span id="page-20-0"></span>lik.contour 21

# Details

The SNPs to keep are selected by a greedy algorithm. The LD is computed only for SNP pairs for which distance is inferior to max.dist, expressed in number of bases if dist.unit = "bases", in number of SNPs if dist.unit = "indices", or in centiMorgan if dist.unit = "cM".

The argument which. snps allows to consider only a subset of SNPs.

The algorithm tries to keep the largest possible number of SNPs: it is not appropriate to select tag-SNPs.

# Value

If extract  $=$  TRUE, a [bed.matrix](#page-9-1) extracted from x with SNPs in pairwise LD below the given threshold. If extract = FALSE, a logical vector of length end -beg + 1, where TRUE indicates that the corresponding SNPs is selected.

#### Author(s)

Hervé Perdry and Claire Dandine-Roulland

# See Also

[LD](#page-16-1), [set.dist](#page-45-1)

#### Examples

```
# Load data
data(TTN)
x <- as.bed.matrix(TTN.gen, TTN.fam, TTN.bim)
# Select SNPs in LD r^2 < 0.4, max.dist = 500 kb
y \le - LD.thin(x, threshold = 0.4, max.dist = 500e3)
y
# Verifies that there is no SNP pair with LD r^2 > 0.4
# (note that the matrix ld.y has ones on the diagonal)
ld.y \leftarrow LD(y, lim = c(1, ncol(y)))sum(ld.y > 0.4)
```

```
lik.contour Contour plot for two parameters likelihood
```
# Description

Create a contour plot (superimposed with a heat map)

#### Usage

```
lik.contour(x, y, z, levels = NULL, nlevels = 11, heat = TRUE, col.heat = NULL, \dots)
```
# <span id="page-21-0"></span>Arguments

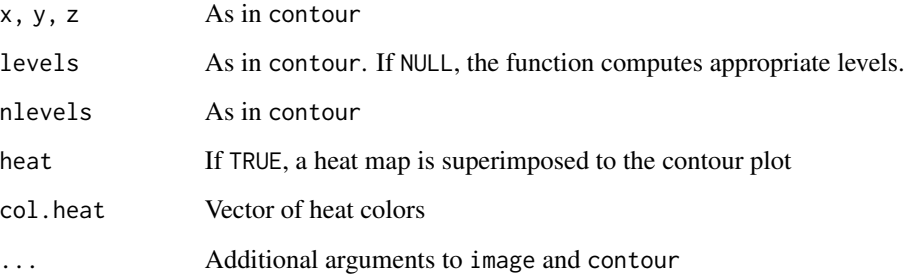

# Details

This function is a wrapper for contour, with a different method to compute a default value for levels. If heat = TRUE, a heatmap produced by image is added to the plot. See [contour](#page-0-0) for details on parameters.

# Author(s)

Hervé Perdry and Claire Dandine-Roulland

# See Also

[lmm.diago.likelihood](#page-26-1), [contour](#page-0-0), [image](#page-0-0)

```
data(AGT)
x <- as.bed.matrix(AGT.gen, AGT.fam, AGT.bim)
# Compute Genetic Relationship Matrix
K \leftarrow \text{GRM}(x)# eigen decomposition of K
eiK <- eigen(K)
# simulate a phenotype
set.seed(1)
y \le -1 + \text{lmm}.simu(tau = 1, sigma2 = 2, eigenK = eiK)$y
# Likelihood
TAU \leq seq(0.5,2.5, length=30)
S2 <- seq(1,3,length=30)
lik1 <- lmm.diago.likelihood(tau = TAU, s2 = S2, Y = y, eigenK = eiK)
lik.contour(TAU, S2, lik1, heat = TRUE, xlab = "tau", ylab = "sigma^2")
```
<span id="page-22-1"></span><span id="page-22-0"></span>

Estimate the parameters of a linear mixed model, using Average Information Restricted Maximum Likelihood (AIREML) algorithm.

# Usage

```
lmm.aireml(Y, X = matrix(1, nrow = length(Y)), K,EMsteps = 0L, EMsteps_fail = 1L, EM_alpha = 1,
          min_tau, min_s2 = 1e-06, theta, constraint = TRUE, max_iter = 50L,
          eps = 1e-05, verbose = getOption("gaston.verbose", TRUE),
          contrast = FALSE, get.P = FALSE)
```
# Arguments

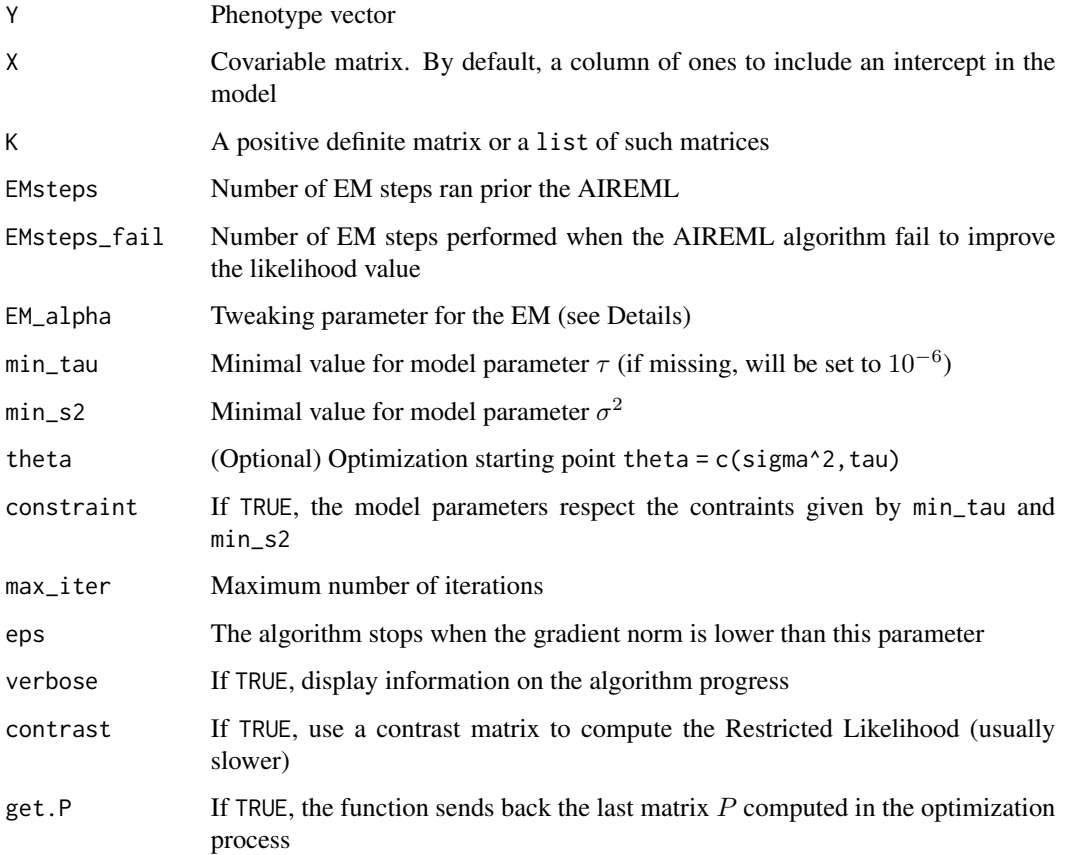

Estimate the parameters of the following linear mixed model, using AIREML algorithm:

$$
Y = X\beta + \omega_1 + \ldots + \omega_k + \varepsilon
$$

with  $\omega_i \sim N(0, \tau_i K_i)$  for  $i \in 1, ..., k$  and  $\varepsilon \sim N(0, \sigma^2 I_n)$ .

The variance matrices  $K_1$ , ...,  $K_k$ , are specified through the parameter K.

If EMsteps is positive, the function will use this number of EM steps to compute a better starting point for the AIREML algorithm. Setting EMsteps to a value higher than max\_iter leads to an EM optimization. It can happen that after an AIREML step, the likelihood did not increase: if this happens, the functions falls back to EMsteps\_fail EM steps. The parameter EM\_alpha can be set to a value higher than 1 to attempt to accelerate EM convergence; this could also result in uncontrolled behaviour and should be used with care.

After convergence, the function also compute Best Linear Unbiased Predictors (BLUPs) for  $\beta$  and  $\omega$ , and an estimation of the participation of the fixed effects to the variance of Y.

#### Value

A named list with members:

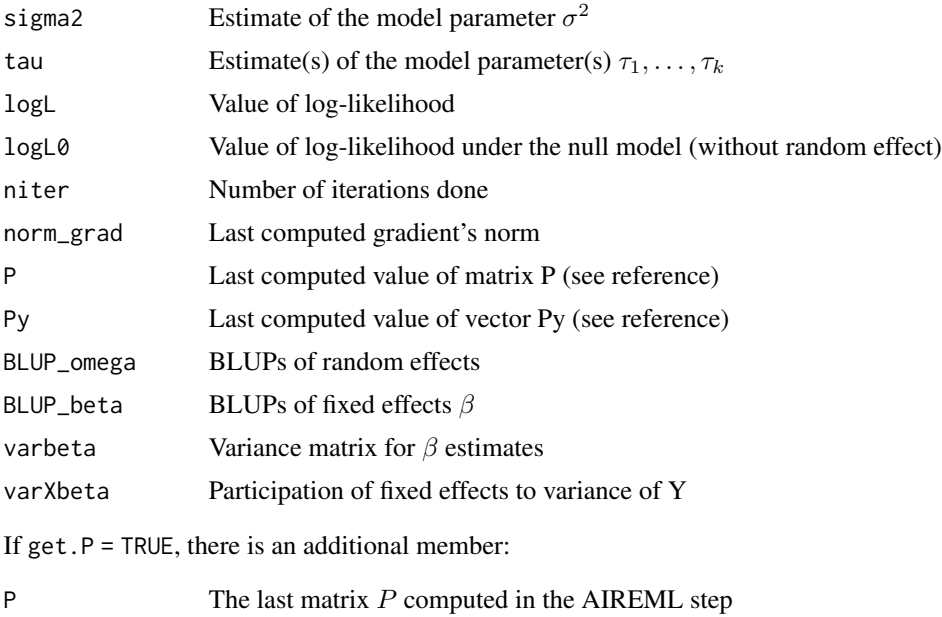

#### Author(s)

Hervé Perdry and Claire Dandine-Roulland

#### References

Gilmour, A. R., Thompson, R., & Cullis, B. R. (1995), *Average information REML: an efficient algorithm for variance parameter estimation in linear mixed models*, Biometrics, 1440-1450

# <span id="page-24-0"></span>lmm.diago 25

# See Also

[lmm.diago](#page-24-1), [logistic.mm.aireml](#page-30-1), [lmm.simu](#page-29-1)

#### Examples

```
# Load data
data(AGT)
x <- as.bed.matrix(AGT.gen, AGT.fam, AGT.bim)
# Compute Genetic Relationship Matrix
standardize(x) <- "p"
K \leftarrow GRM(x)# Simulate a quantitative genotype under the LMM
set.seed(1)
y \leftarrow 1 + x %*% rnorm(ncol(x), sd = 1)/sqrt(ncol(x)) + rnorm(nrow(x), sd = sqrt(2))
# Estimates
estimates \leq lmm.aireml(y, K = K, verbose = FALSE)
str(estimates)
```
<span id="page-24-1"></span>lmm.diago *Linear mixed model fitting with the diagonalization trick*

# Description

Estimate the parameters of a linear mixed model, using the "diagonalization trick".

# Usage

```
lmm.diago(Y, X = matrix(1, nrow=length(Y)), eigenK, p = 0,method = c("newton", "brent"), min_h2 = 0, max_h2 = 1,verbose = getOption("gaston.verbose", TRUE),
                 tol = .Machine$double.eps^0.25)
```
# Arguments

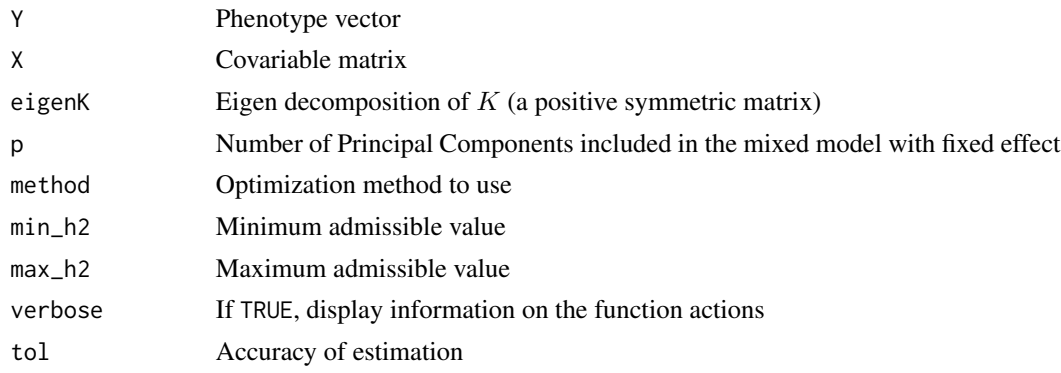

# Details

Estimate the parameters of the following linear mixed model, computing the restricted likelihood as in lmm.diago.likelihood, and using either a Newton algorithm, or Brent algorithm as in [optimize](#page-0-0):

$$
Y = (X|PC)\beta + \omega + \varepsilon
$$

with  $\omega \sim N(0, \tau K)$  and  $\varepsilon \sim N(0, \sigma^2 I_n)$ .

The matrix  $K$  is given through its eigen decomposition, as produced by eigenK = eigen(K, symmetric = TRUE). The matrix  $(X|PC)$  is the concatenation of the covariable matrix X and of the first p eigenvectors of  $K$ , included in the model with fixed effects.

# Value

If the parameter p is a scalar, a list with following elements :

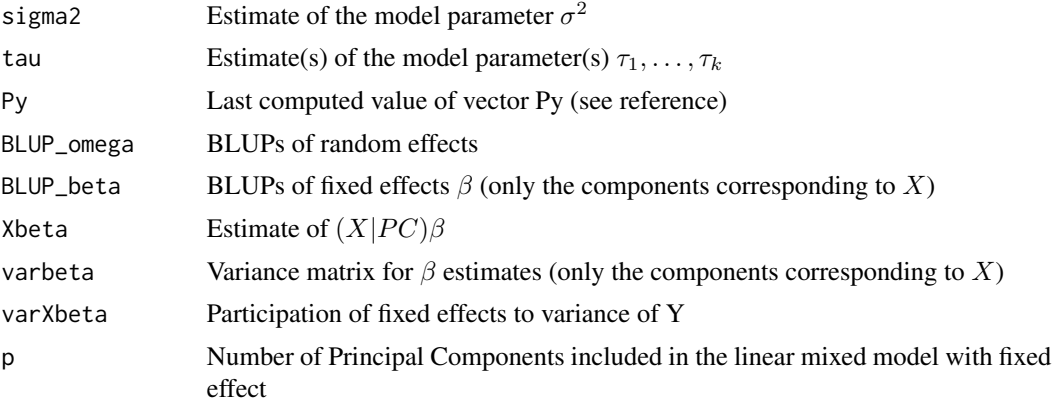

If the paramer p is a vector of length > 1, a list of lists as described above, one for each value in p.

# Author(s)

Hervé Perdry and Claire Dandine-Roulland

# See Also

[lmm.diago.likelihood](#page-26-1), [lmm.aireml](#page-22-1), [optimize](#page-0-0)

```
# Load data
data(AGT)
x <- as.bed.matrix(AGT.gen, AGT.fam, AGT.bim)
# Compute Genetic Relationship Matrix
K \leftarrow \text{GRM}(x)# eigen decomposition of K
eiK <- eigen(K)
```
<span id="page-25-0"></span>

# <span id="page-26-0"></span>lmm.diago.likelihood 27

```
# simulate a phenotype
set.seed(1)
y \le -1 + \text{lmm}.simu(tau = 1, sigma2 = 2, eigenK = eiK)$y
# Estimations
R <- lmm.diago(Y = y, eigenK = eiK, p = c(0,10))
str(R)
```
<span id="page-26-1"></span>lmm.diago.likelihood *Likelihood of a linear mixed model*

# Description

Compute the Restricted or the Full Likelihood of a linear mixed model, using the "diagonalization trick".

#### Usage

lmm.diago.likelihood(tau, s2, h2, Y, X, eigenK, p = 0) lmm.diago.profile.likelihood(tau, s2, h2, Y, X, eigenK, p = 0)

# Arguments

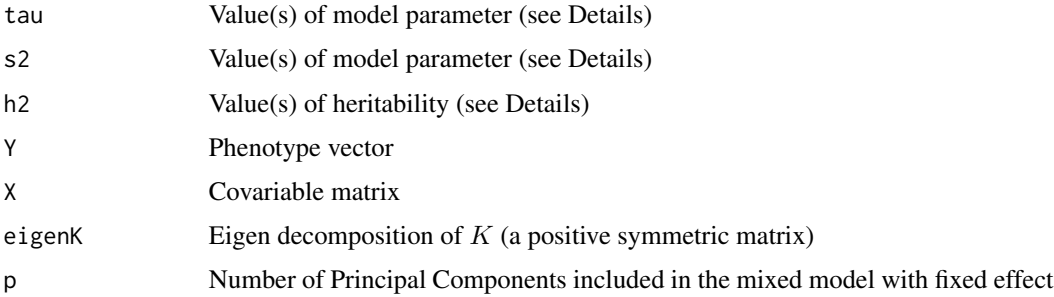

# Details

Theses function respectively compute the Restricted and the Profile Likelihood under the linear mixed model

$$
Y = (X|PC)\beta + \omega + \varepsilon
$$

with  $\omega \sim N(0, \tau K)$  and  $\varepsilon \sim N(0, \sigma^2 I_n)$ .

The matrix  $K$  is given through its eigen decomposition, as produced by eigenK = eigen(K, symmetric = TRUE). The matrix  $(X|PC)$  is the concatenation of the covariable matrix X and of the first p eigenvectors of  $K$ , included in the model with fixed effects.

If both tau and s2 (for  $\sigma^2$ ) are provided, lmm.diago.likelihood computes the restricted likelihood for these values of the parameters; if these parameters are vectors of length  $> 1$ , then a matrix of likelihood values is computed.

<span id="page-27-0"></span>The function lmm.diago.profile.likelihood computes the full likelihood, profiled for  $\beta$ . That is, the value  $\beta$  which maximizes the full likelihood for the given values of  $\tau$  and  $\sigma^2$  is computed, and then the full likelihood is computed.

If h2 is provided, both functions compute  $\tau$  and  $\sigma^2$  which maximizes the likelihood under the constraint  $\frac{\tau}{\tau+\sigma^2} = h^2$ , and output these values as well as the likelihood value at this point.

#### Value

If tau and s2 are provided, the corresponding likelihood values.

If tau or s2 are missing, and h2 is provided, a named list with members

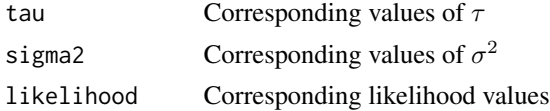

# Author(s)

Hervé Perdry and Claire Dandine-Roulland

#### See Also

[lmm.restricted.likelihood](#page-28-1), [lmm.profile.restricted.likelihood](#page-28-2), [lmm.diago](#page-24-1), [lmm.aireml](#page-22-1)

```
# Load data
data(AGT)
x <- as.bed.matrix(AGT.gen, AGT.fam, AGT.bim)
# Compute Genetic Relationship Matrix
K < - GRM(x)# eigen decomposition of K
eiK <- eigen(K)
# simulate a phenotype
set.seed(1)
y \le -1 + \text{lmm.simu(tau = 1, sigma2 = 2, eigenK = eik)}# Likelihood
TAU \leq seq(0.5,1.5, length=30)
S2 <- seq(1,3,length=30)
lik1 <- lmm.diago.likelihood(tau = TAU, s2 = S2, Y = y, eigenK = eiK)
H2 <- seq(0,1,length=51)
lik2 <- lmm.diago.likelihood(h2 = H2, Y = y, eigenK = eiK)
# Plotting
par(mfrow=c(1,2))
lik.contour(TAU, S2, lik1, heat = TRUE, xlab = "tau", ylab = "sigma^2")
lines(lik2$tau, lik2$sigma2)
```

```
plot(H2, exp(lik2$likelihood), type="l", xlab="h^2", ylab = "likelihood")
```
<span id="page-28-1"></span>lmm.restricted.likelihood

*Likelihood of a linear mixed model*

#### <span id="page-28-2"></span>Description

Compute the Restricted or the Full Likelihood of a linear mixed model.

#### Usage

```
lmm.restricted.likelihood(Y, X = matrix(1, nrow = length(Y)), K, tau, s2)
lmm.profile.restricted.likelihood(Y, X = matrix(1, nrow = length(Y)), K, h2)
```
# Arguments

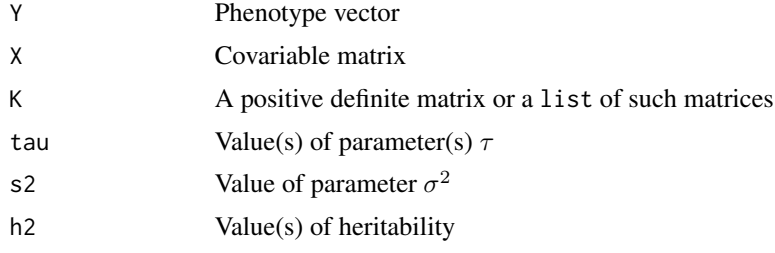

# Details

Theses function respectively compute the Restricted and the Profile Likelihood under the linear mixed model

 $Y = X\beta + \omega_1 + \ldots + \omega_k + \varepsilon$ 

with  $\omega_i \sim N(0, \tau_i K_i)$  for  $i \in 1, ..., k$  and  $\varepsilon \sim N(0, \sigma^2 I_n)$ .

The variance matrices  $K_1, ..., K_k$ , are specified through the parameter K. The parameter tau should be a vector of length  $k$ .

The function lmm.restricted.likelihood computes the restricted likelihood for the given values of  $\tau$  and  $\sigma^2$ . Whenever  $k = 1$ , it is similar to lmm.diago.likelihood(tau,s2,Y=Y,X=  $X$ , eigenK = eigen(K)) which should be prefered (with a preliminary computation of eigen(K)).

The function lmm.profile.restricted.likelihood computes a profile restricted likelihood: the values of  $\tau$  and  $\sigma^2$  which maximizes the likelihood are computed under the constraint  $\frac{\tau}{\tau+\sigma^2} = h^2$ , and the profiled likelihood value for these parameters is computed. Whenever  $k = 1$ , it is similar to  $lmm.diago.likelihood(h2 = h2, Y = Y, X = X, eigenK = eigen(K)).$ 

#### Value

The restricted likelihood value.

# <span id="page-29-0"></span>Author(s)

Hervé Perdry and Claire Dandine-Roulland

#### See Also

[lmm.diago.likelihood](#page-26-1), [lmm.diago](#page-24-1), [lmm.aireml](#page-22-1)

# Examples

```
# Load data
data(AGT)
x <- as.bed.matrix(AGT.gen, AGT.fam, AGT.bim)
# Compute Genetic Relationship Matrix and its eigen decomposition
K < - GRM(x)eiK <- eigen(K)
# simulate a phenotype
set.seed(1)
y \le -1 + \text{lmm.simu(tau = 1, sigma2 = 2, eigenK = eik)}# compute restricted likelihood for tau = 0.2 and s2 = 0.8
lmm.restimated. likelihood(y, K=K, tau = 0.2, s2 = 0.8)# compute profile restricted likelihood for h2 = 0.2
lmm.profile.restricted.likelihood(y, K=K, h2 = 0.2)
# identity with the values computed with the diagonalisation trick
lmm.diago.likelihood(tau = 0.2, s2 = 0.8, Y = y, eigenK = eiK)
lmm.diago.likelihood(h2 = 0.2, Y = y, eigenK = eiK)
```
<span id="page-29-1"></span>lmm.simu *Linear mixed model data simulation*

# Description

Simulate data under a linear mixed model, using the eigen decomposition of the variance matrix.

# Usage

```
lmm.simu(tau, sigma2, K, eigenK = eigen(K), X, beta)
```
# Arguments

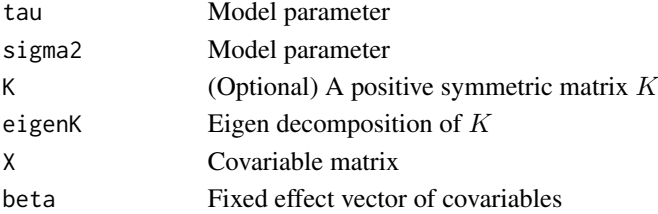

# <span id="page-30-0"></span>Details

The data are simulated under the following linear mixed model :

$$
Y = X\beta + \omega + \varepsilon
$$

with  $\omega \sim N(0, \tau K)$  and  $\varepsilon \sim N(0, \sigma^2 I_n)$ .

The simulation uses  $K$  only through its eigen decomposition; the parameter  $K$  is therefore optional.

#### Value

A named list with two members:

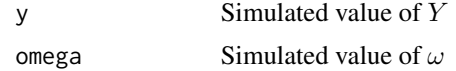

# Author(s)

Hervé Perdry and Claire Dandine-Roulland

#### See Also

[random.pm](#page-34-1)

#### Examples

```
# generate a random positive matrix
set.seed(1)
R < - random.pm(503)
# simulate data with a "polygenic component"
y \le -1mm.simu(0.3, 1, eigenK = R$eigen)
str(y)
```
<span id="page-30-1"></span>logistic.mm.aireml *Logistic mixed model fitting with Penalized Quasi-Likelihood / AIREML*

# Description

Estimate the parameters of a logistic linear mixed model using the Penalized Quasi-Likelihood with an AIREML step for the linear model.

#### Usage

```
logistic.mm.aireml(Y, X = matrix(1, nrow = length(Y)), K,min_tau, tau, beta, constraint = TRUE, max.iter = 50L, eps = 1e-5,
            verbose = getOption("gaston.verbose",TRUE), get.P = FALSE, EM = FALSE)
```
# Arguments

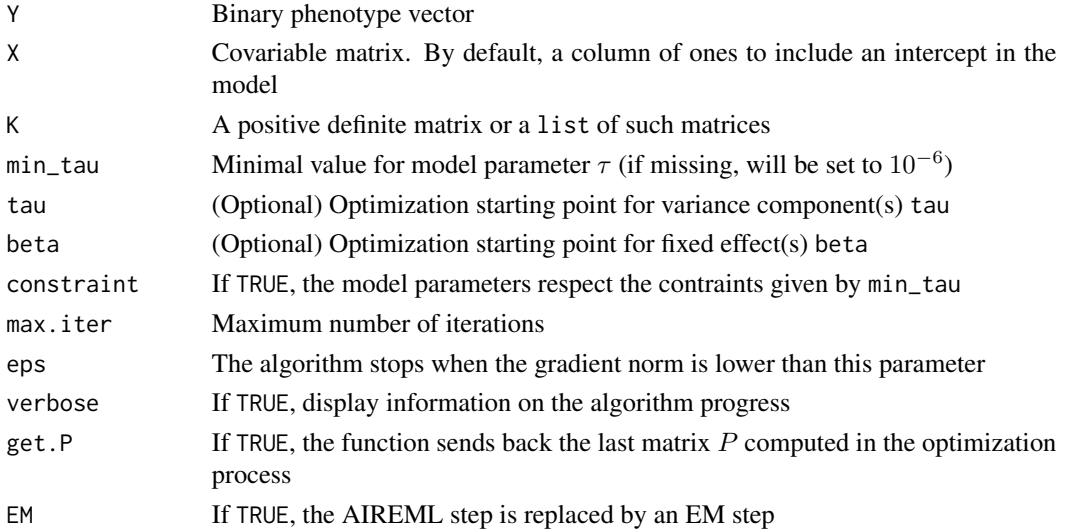

#### Details

Estimate the parameters of the following logistic mixed model:

 $logit(P[Y = 1 | X, \omega_1, \ldots, \omega_k]) = X\beta + \omega_1 + \ldots + \omega_k$ 

logit P(Y=1|X,omega\_1,...,omega\_k) = X beta + omega\_1 + ... + omega\_k with  $\omega_i \sim N(0, \tau_i K_i)$ for  $i \in 1, \ldots, k$ .

The estimation is based on the Penalized Quasi-Likelihood with an AIREML step for the linear model (the algorithm is similar to the algorithm described in Chen et al 2016). If EM = TRUE the AIREML step is replaced by an EM step. In this case the convergence will be much slower, you're advised to use a large value of max.iter.

The variance matrices  $K_1$ , ...,  $K_k$ , are specified through the parameter K.

After convergence, the function also compute Best Linear Unbiased Predictors (BLUPs) for  $\beta$  and ω.

# Value

A named list with members:

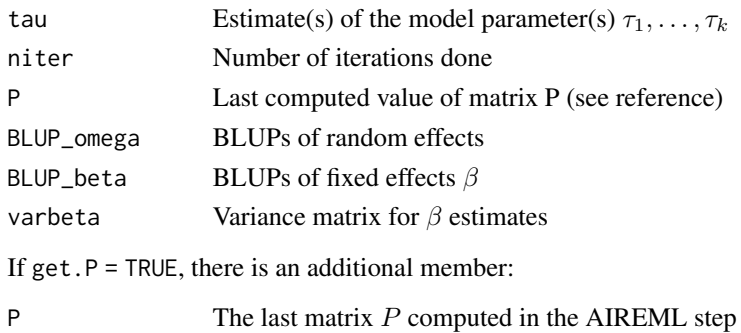

#### <span id="page-32-0"></span>manhattan 33

#### References

Gilmour, A. R., Thompson, R., & Cullis, B. R. (1995), *Average information REML: an efficient algorithm for variance parameter estimation in linear mixed models*, Biometrics, 1440-1450

Chen, Han et al. (2016), *Control for Population Structure and Relatedness for Binary Traits in Genetic Association Studies via Logistic Mixed Models*, The American Journal of Human Genetics, 653–666

#### See Also

[lmm.aireml](#page-22-1), [lmm.diago](#page-24-1), [lmm.simu](#page-29-1)

# Examples

```
# Load data
data(AGT)
x <- as.bed.matrix(AGT.gen, AGT.fam, AGT.bim)
# Compute Genetic Relationship Matrix
standardize(x) <- "p"
K \leftarrow \text{GRM}(x)# Simulate a quantitative genotype under the LMM
set.seed(1)
mu <- 1 + x %*% rnorm(ncol(x), sd = 2)/sqrt(ncol(x))
pi <- 1/(1+exp(-mu))
y <- 1*( runif(length(pi))<pi )
# Estimates
estimates <- logistic.mm.aireml(y, K = K, verbose = FALSE)
str(estimates)
```
<span id="page-32-1"></span>manhattan *Manhattan plot*

# Description

Draws a Manhattan plot

#### Usage

```
manhattan(x, bty = "n", chrom.col = c("black", "gray50"), thinning = TRUE, ... )
```
#### Arguments

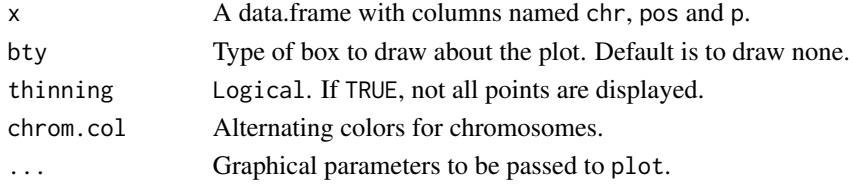

# Details

If there is only one chromosome value in x\$chr, the x-axis will be labeled with the SNP position. In the general case, the x-axis is labeled with the chromosome name and the color of the points alternates between the colors in chrom.col.

The default value bty = "n" should give the best result for GWAS Manhattan plots. See [par](#page-0-0) for other possible values of bty and their meaning.

The thinning procedure suppress some points to avoid generating too heavy graphs. The user should check that setting thinning = FALSE does not change the final aspect of the plot.

# Value

An invisible copy of  $x$  is returned, in which a column coord has been added if there is more than one chromosome value in x\$chr. This column contains the x-coordinates of each SNP on the plot, and should prove helpful to annotate it.

# See Also

[association.test](#page-6-1), [qqplot.pvalues](#page-33-1), [par](#page-0-0), [plot.default](#page-0-0), [points.default](#page-0-0)

<span id="page-33-1"></span>qqplot.pvalues *QQ plot of p-values*

# Description

Draws a QQ plot of p-values

# Usage

```
qqplot.pvalues(p, col.abline = "red", CB = TRUE, col.CB = "gray80",
                       CB.\text{level} = 0.95, thinning = TRUE, ...)
```
# Arguments

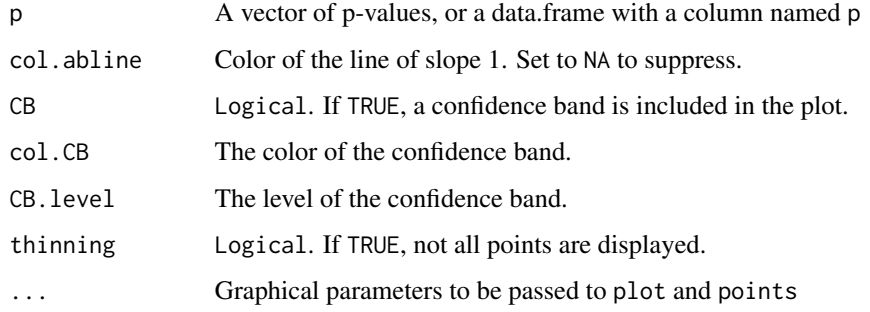

<span id="page-33-0"></span>

#### <span id="page-34-0"></span>random.pm 35

#### Details

The QQ plot is on the  $-\log_{10}$  scale, as is usual when reporting GWAS results.

The confidence band is not a global confidence region: it is the mere juxtaposition of confidence intervals for each quantile. Moreover it assumes independance of the p-values, an hypothesis hich is false for the p-values resulting from an association test in presence of linkage disequilibrium. Therefore, the probability that some of the points lie outsite of this band is greater that CB.level.

The thinning procedure suppress some points to avoid generating too heavy graphs. The user should check that setting thinning = FALSE does not change the final aspect of the QQ plot.

# See Also

[association.test](#page-6-1), [manhattan](#page-32-1), [qqplot](#page-0-0), [plot.default](#page-0-0), [points.default](#page-0-0)

# Examples

```
# a vector of uniform p-values
p \leftarrow runif(1e6)qqplot.pvalues(p)
# if we don't thin the points, using pch = "." is advised
qqplot.pvalues(p, pch = ".", cex = 2, thinning = FALSE)
```
<span id="page-34-1"></span>

random.pm *Random square definite positive matrix*

#### Description

Generate a random definite positive matrix with specified dimension

#### Usage

random.pm(n, values)

# Arguments

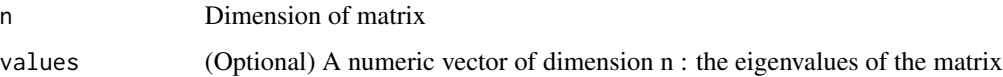

#### Details

If values isn't given, it is chosen (deterministically) so that the eigenvalues of the resulting matrix are similar to eigenvalues observed on Genetic Relationship Matrices.

The random matrix is generated as  $Udiag(values)U'$  with U a random orthogonal matrix.

# Value

A named list with members:

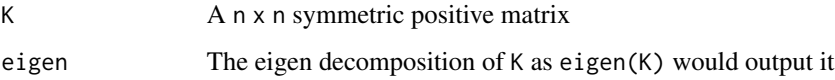

# See Also

[lmm.simu](#page-29-1), [eigen](#page-0-0)

# Examples

```
# generate a random positive matrix
set.seed(1)
R < - random.pm(500)
str(R)
```
<span id="page-35-1"></span>read.bed.matrix *Read a* [bed.matrix](#page-9-1)

# Description

Create a [bed.matrix](#page-9-1) from a .bed file, and either a .rds file or a .bim and a .fam file.

# Usage

```
read.bed.matrix(basename, bed = paste(basename, ".bed", sep=""),
                          fam = paste(basename, ".fam", sep=""),
                          bim = paste(basename, ".bim", sep=""),
                          rds = paste(basename, ".rds", sep=""),
                          verbose = getOption("gaston.verbose",TRUE))
```
# Arguments

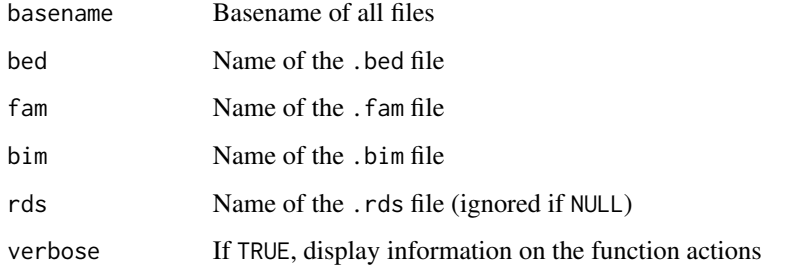

<span id="page-35-0"></span>

#### <span id="page-36-0"></span>read.vcf 37

# Details

The .bed, .fam and .bim files follow the PLINK specifications ([http://zzz.bwh.harvard.edu/](http://zzz.bwh.harvard.edu/plink/binary.shtml) [plink/binary.shtml](http://zzz.bwh.harvard.edu/plink/binary.shtml)).

If a .rds file exists (created by write.bed.matrix), the .fam and .bim files will be ignored. To ignore an existing .rds file, set rds = NULL.

If the .bed file does not exist, and basename ends by ".bed", the function will try to generate a new basename by trimming the extension out. This allows to write read.bed.matrix("file.bed") instead of read.bed.matrix("file").

If the option gaston.auto.set.stats is set to TRUE (the default), the function set.stats will be called before returning the bed.matrix, unless a .rds file is present: in this case, the bed.matrix obtained is identical to the bed.matrix saved with write.bed.matrix.

# Value

# A [bed.matrix](#page-9-1)

# Author(s)

Hervé Perdry and Claire Dandine-Roulland

#### See Also

[write.bed.matrix](#page-55-1), [set.stats](#page-47-1)

#### Examples

```
# Read RDS and bed files
x <- read.bed.matrix( system.file("extdata", "LCT.bed", package="gaston") )
x
```
<span id="page-36-1"></span>read.vcf *Create a* [bed.matrix](#page-9-1) *from VCF files*

#### Description

Create a [bed.matrix](#page-9-1) from a .vcf file.

#### Usage

```
read.vcf(file, max.snps, get.info = FALSE, convert.chr = TRUE,
               verbose = getOption("gaston.verbose",TRUE))
```
# <span id="page-37-0"></span>**Arguments**

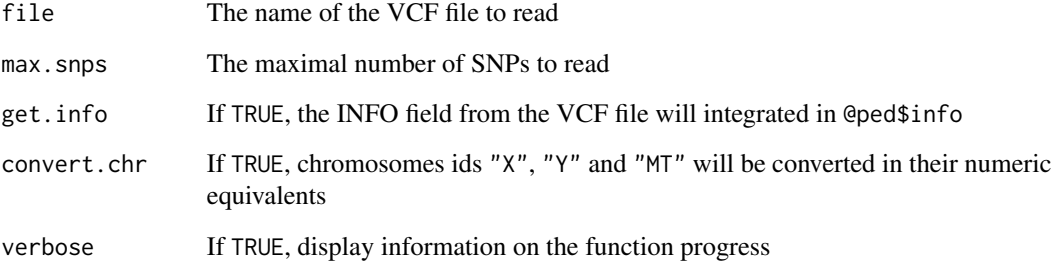

# Details

The vcf format is described in <https://github.com/samtools/hts-specs>

In addition to the usual data in the slot @snps, the bed.matrices produced by read.vcf have @snps\$quality and @snps\$filter columns corresponding to the QUAL and FILTER fields in the VCF file. If get.info = TRUE, an additionnal column @snps\$info is added, corresponding to the INFO field.

The information about individuals in VCF files is incomplete: in the slot @ped, the columns @ped\$famid and @ped\$id will both contain the sample id; sex and phenotypes will be set to unknown.

The function currently assumes that the GT field is the first field in the genotypes format. If it is not the case, the variants are discarded.

# Value

A [bed.matrix](#page-9-1)

# Author(s)

Hervé Perdry and Claire Dandine-Roulland

# See Also

[read.bed.matrix](#page-35-1)

```
## Read vcf file (from file name)
filepath <-system.file("extdata", "LCT.vcf.gz", package="gaston")
x1 <- read.vcf( filepath )
x1
```
<span id="page-38-1"></span><span id="page-38-0"></span>

Reshapes a GRM into a data frame listing relationship of (possibly all) pairs of individuals. Options are provided to specify ranges of relationship values to include or exclude. This is useful in the Quality Control process.

# Usage

reshape.GRM(K, include = c(-Inf, +Inf), exclude)

#### Arguments

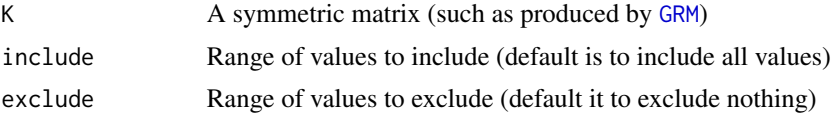

# Details

The relationship between individuals i and j is the coefficient  $k_{ij}$  in the matrix K. The functions lists all pair  $i, j$  with  $i < j$  and  $k_{ij}$  in the range defined by include and outside the range defined by exclude.

#### Value

A data frame with three columns named i, j, k.

# Author(s)

Hervé Perdry and Claire Dandine-Roulland

#### See Also

[GRM](#page-14-1)

```
# load chr2 data set (~10k SNPs in low LD)
x <- read.bed.matrix( system.file("extdata", "chr2.bed", package="gaston") )
# Compute Genetic Relationship Matrix
K \leftarrow \text{GRM}(x)# List all pairs if individuals with a relationship above 0.07
pairs \leq reshape.GRM(K, exclude = c(-Inf, 0.07))
```

```
# Exclude first individual from each such pair
x1 \leftarrow x[ -pairs$i, ]
```
score.fixed.linear/score.fixed.logistic

*Score Test for Covariates with Fixed Effects in Linear or Logistic Mixed Model*

# Description

Score Test for association between covariates and phenotype.

# Usage

```
score.fixed.linear(x, Y, X = matrix(1, length(Y)), K, ...)
score.fixed.logistic(x, Y, X = matrix(1, length(Y)), K, ...)
```
# Arguments

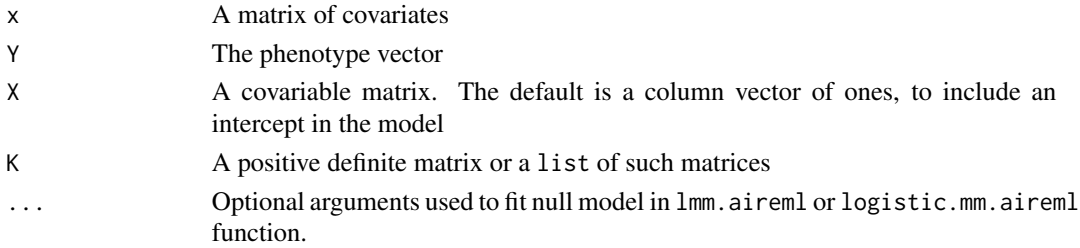

#### Details

The function score.fixed.linear considers the linear mixed model

$$
Y = X\alpha + x\beta + \omega_1 + \ldots + \omega_k + \varepsilon
$$

whereas the score.fixed.logistic function considers the following logistic model

$$
logit(P[Y = 1 | X, x, \omega_1, \dots, \omega_k]) = X\alpha + x\beta + \omega_1 + \dots + \omega_k
$$

with  $\omega_j \sim N(0, \tau_j K_j)$  where  $K_j$  are Genetic Relationship Matrix (GRM),  $\varepsilon \sim N(0, \sigma^2 I_n)$  and fixed effects  $\alpha$  and  $\beta$ .

The two functions give score test for  $H_0$ :  $\beta = 0$  vs  $H_1$ :  $\beta \neq 0$ . In this aim, all parameters under null model are estimated with lmm.aireml or logistic.mm.aireml.

# Value

A named list of values:

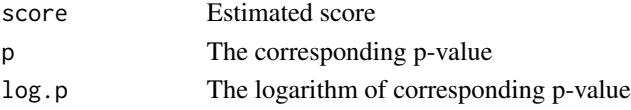

<span id="page-39-0"></span>

# <span id="page-40-0"></span>Author(s)

Hervé Perdry and Claire Dandine-Roulland

# See Also

[lmm.aireml](#page-22-1), [logistic.mm.aireml](#page-30-1)

# Examples

```
# Load data
data(AGT)
x <- as.bed.matrix(AGT.gen, AGT.fam, AGT.bim)
standardize(x) <- "p"
# Calculate GRM et its eigen decomposition
k \leq - GRM(x)eig <- eigen(k)
eig$values <- round(eig$values, 5)
# generate covariate matrix
set.seed(1)
X \le cbind( rbinom(nrow(x), 1, prob=1/2), rnorm(nrow(x)) )
# simulate quantitative phenotype with polygenic component and covariate effects
y <- X %*% c(-1,0.5) + lmm.simu(0.3,1,eigenK=eig)$y
t <- score.fixed.linear(X, y, K=k, verbose=FALSE)
str(t)
# simulate binary phenotype with polygenic component and covariate effects
mu <- X %*% c(-1,0.5) + lmm.simu(1, 0, eigenK=eig)$y
pi <- 1/(1+exp(-mu))
y <- 1*( runif(length(pi))<pi )
tt <- score.fixed.logistic(X, y, K=k, verbose=FALSE)
str(tt)
```
score.variance.linear/score.variance.logistic *Variance Component Test in Linear or Logistic Mixed Model*

# Description

Test if a variance component is significaly different from 0 using score test in a Linear or Logistic Mixed Model.

# Usage

```
score.variance.linear(K0, Y, X = matrix(1, length(Y)), K, acc_davies=1e-10, \dots)
score.variance.logistic(K0, Y, X = matrix(1, length(Y)), K, acc_davies=1e-10, ...)
```
#### Arguments

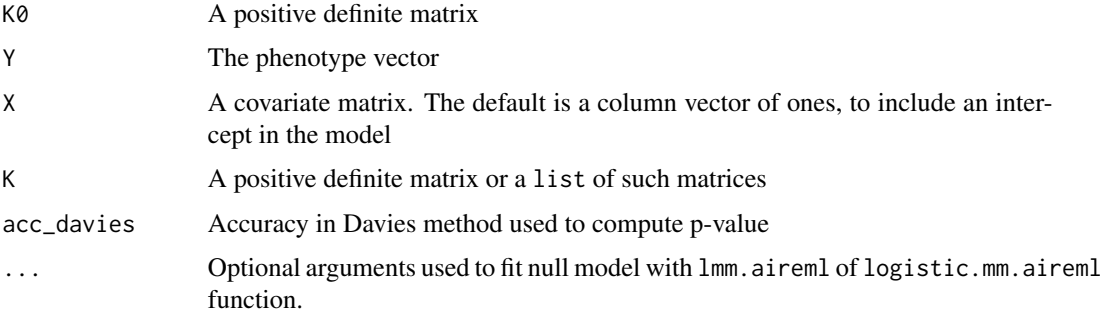

#### Details

In score. variance. linear, we consider the linear mixed model

 $Y = X\alpha + \gamma + \omega_1 + \ldots + \omega_k + \varepsilon$ 

or, in score.variance.logistic, we consider the following logistic model

$$
logit(P[Y = 1|X, x, \omega_1, \ldots, \omega_k]) = X\alpha + \gamma + \omega_1 + \ldots + \omega_k
$$

with  $\gamma \sim N(0, \kappa K_0)\gamma$ ,  $\omega_j \sim N(0, \tau_j K_j)$ ,  $\varepsilon \sim N(0, \sigma^2 I_n)$ .  $K_0$  and  $K_j$  are Genetic Relationship Matrix (GRM).

score.variance.linear and score.variance.logistic functions permit to test

$$
H_0: \kappa = 0 \text{ vs } H_1: \kappa > 0
$$

with, for linear mixed model, the score

$$
Q = Y' P_O K_0 P_0 Y / 2
$$

or, for logistic mixed model, the score

$$
Q = (Y - \pi_0)' K_0 (Y - \pi_0) / 2
$$

where  $P_0$  is the last matrix P computed in the optimization process for null model and  $\pi_0$  the vector of fitted values under null logistic model.

The associated p-value is computed with Davies method.

In this aim, all parameters under null model are estimated with lmm.aireml or logistic.mm.aireml. The p-value corresponding to the estimated score is computed using Davies method implemented in 'CompQuadForm' R package.

# <span id="page-42-0"></span>Value

A named list of values:

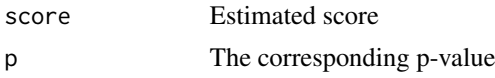

# Author(s)

Hervé Perdry and Claire Dandine-Roulland

#### References

Davies R.B. (1980) *Algorithm AS 155: The Distribution of a Linear Combination of chi-2 Random Variables*, Journal of the Royal Statistical Society. Series C (Applied Statistics), 323-333

# See Also

[lmm.aireml](#page-22-1), [logistic.mm.aireml](#page-30-1)

```
# Load data
data(AGT)
x <- as.bed.matrix(AGT.gen, AGT.fam, AGT.bim)
standardize(x) <- "p"
# Calculate GRM et its eigen decomposition
KØ \leftarrow GRM(x)eig <- eigen(K0)
eig$values <- round(eig$values, 5)
# generate an other positive matrix (to play the role of the second GRM)
set.seed(1)
R \leq - \text{random.pm(nrow(x))}# simulate quantitative phenotype with two polygenic components
y <- lmm.simu(0.1,1,eigenK=eig)$y + lmm.simu(0.2,0,eigenK=R$eigen)$y
t <- score.variance.linear(K0, y, K=R$K, verbose=FALSE)
str(t)
# simulate binary phenotype with two polygenic components
mu <- lmm.simu(0.1,0.5,eigenK=eig)$y + lmm.simu(0.2,0,eigenK=R$eigen)$y
pi <- 1/(1+exp(-mu))
y <- 1*(runif(length(pi))<pi)
tt <- score.variance.logistic(K0, y, K=R$K, verbose=FALSE)
str(tt)
```
<span id="page-43-1"></span><span id="page-43-0"></span>

Returns subset of individuals satisfying a condition.

#### Usage

select.inds(x, condition)

#### Arguments

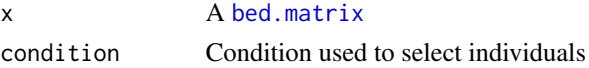

#### Details

The conditions can involve global variables and all variables defined in the data frame x@ped, in particular

- famid, id, father, mother, sex, pheno
- If basic stats have been computed (see [set.stats](#page-47-1)), N0, N1, N2, NAs, callrate, etc.

If some condition evaluate to NA (e.g. sex  $== 1$  when sex is undefined for some individuals), a warning is issued and the corresponding individuals are removed.

# Value

A [bed.matrix](#page-9-1) similar to x, containing the selected individuals only

# Author(s)

Hervé Perdry and Claire Dandine-Roulland

# See Also

[select.snps](#page-44-1), [set.stats](#page-47-1)

```
# Load data
data(LCT)
x <- as.bed.matrix(LCT.gen, LCT.fam, LCT.bim)
# Select individuals with a call rate > 95%
# and more than 5% of heterozygous genotypes
y \le select.inds(x, callrate > 0.95 & N1/(N0+N1+N2) > 0.05)
y
```
<span id="page-44-1"></span><span id="page-44-0"></span>

Returns subset of SNPs satisfying a condition.

# Usage

select.snps(x, condition)

#### Arguments

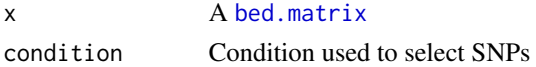

# Details

The conditions can involve global variables and all variables defined in the data frame x@snps, in particular

- chr, id, dist, pos, A1, A2
- If basic stats have been computed (see [set.stats](#page-47-1)), N0, N1, N2, NAs, callrate, maf, hz, etc.
- If Hardy-Weinberg Equilibrium test has been performed (see [set.hwe](#page-46-1)), hwe.

If some condition evaluate to NA (e.g.  $maf > 0$  when maf is undefined for some SNPs), a warning is issued and the corresponding SNPs are removed.

# Value

A [bed.matrix](#page-9-1) similar to x, containing the selected SNPs only

#### Author(s)

Hervé Perdry and Claire Dandine-Roulland

# See Also

[select.snps](#page-44-1), [set.stats](#page-47-1), [set.hwe](#page-46-1)

```
# Load data
data(LCT)
x <- as.bed.matrix(LCT.gen, LCT.fam, LCT.bim)
# Select SNPs with a maf > 5%
y \leftarrow \text{select}.\text{snps}(x, \text{maf} > 0.05)y
```
<span id="page-45-1"></span><span id="page-45-0"></span>

Returns an updated [bed.matrix](#page-9-1) with genetic distances in centimorgan computed from the variant positions

#### Usage

set.dist(x, map, verbose = getOption("gaston.verbose", TRUE))

#### **Arguments**

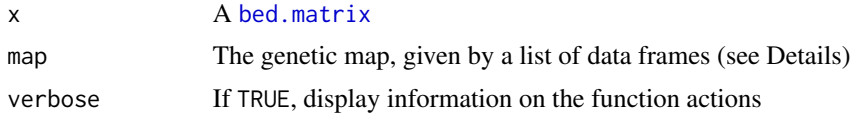

# **Details**

A map is a list of data frames, with names corresponding to chromosomes. Each of these data frames must have columns pos and dist corresponding to positions in bp and cM, respectively.

Such maps are too large to be included in a CRAN package. You can get two genetic maps for the Human Genome (build 36 and 37) in the package HumanGeneticMap on GitHub.

To install this package, run

install.packages("HumanGeneticMap",repos="https://genostats.github.io/R/")

You can then use this function with  $set.dist(x, HumanGeneticMap::genetic-map.b36)$  for example, for positions on the build 36. Use map = HumanGeneticMap::genetic.map.b37) for the build 37.

# Value

A [bed.matrix](#page-9-1) similar to x, with updated values in x@snps\$dist.

<span id="page-45-2"></span>set.genomic.sex *Genomic Sex*

# Description

Returns an updated [bed.matrix](#page-9-1) with a new variable for the genomic sex of each individual.

#### Usage

set.genomic.sex(x, plot = FALSE, verbose = getOption("gaston.verbose",TRUE))

#### <span id="page-46-0"></span>set.hwe are a set of the set of the set of the set of the set of the set of the set of the set of the set of the set of the set of the set of the set of the set of the set of the set of the set of the set of the set of the

# Arguments

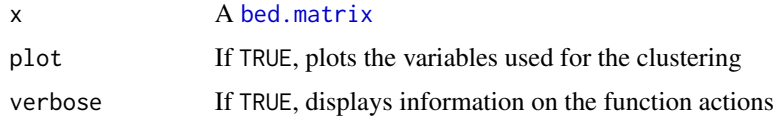

# Details

For each individual, the function uses the hetorozygosity rate for SNPs on X chromosome, and the call rate for SNPs on the Y chromosomes (both statistics computed by [set.stats](#page-47-1)), to cluster the individuals using [kmeans](#page-0-0).

If plot = TRUE, a plot is produced with the two variables used and the clusters determined by [kmeans](#page-0-0).

# Value

A [bed.matrix](#page-9-1) similar to x, with a new variable x@ped\$genomic.sex containing the genomic sex for each individual.

# Author(s)

Hervé Perdry

# See Also

[set.stats](#page-47-1), [set.hwe](#page-46-1)

<span id="page-46-1"></span>set.hwe *Hardy-Weinberg Equilibrium*

# Description

Returns an updated [bed.matrix](#page-9-1) with a new variable for the p-values of an Hardy-Weinberg Equilibrium test.

# Usage

```
set.hwe(x, method = c("chisquare", "exact"),verbose = getOption("gaston.verbose", TRUE))
```
# Arguments

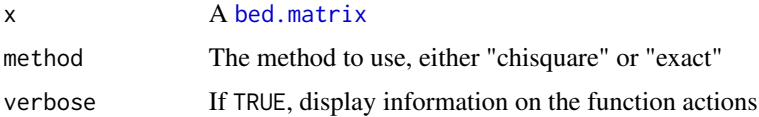

# <span id="page-47-0"></span>Details

Two tests of Hardy-Weinberg Equilibrium are proposed:

- if method = "chisquare", the good old Chi-square test
- if method = "exact", Haldane's exact test (see Wigginton et al)

The function set. stats will be called first if necessary.

The  $p$ -value is set to 1.0 for SNPs on chromosomes Y and MT. For SNPs on chromosomes X, currently, the test is performed using only the genotypic counts of women.

# Value

A [bed.matrix](#page-9-1) similar to x, with a new variable x@snps\$hwe containing the  $p$ -values for each SNP.

#### Author(s)

Hervé Perdry and Claire Dandine-Roulland

# References

Wigginton, J. E., Cutler, D. J., & Abecasis, G. R. (2005). *A note on exact tests of Hardy-Weinberg equilibrium*. The American Journal of Human Genetics, 76(5), 887-893

# See Also

[set.stats](#page-47-1), [set.genomic.sex](#page-45-2)

#### Examples

```
# Load data
data(LCT)
x <- as.bed.matrix(LCT.gen, LCT.fam, LCT.bim)
# Compute Hardy-Weinberg p-values
x \leftarrow set.hwe(x)
```

```
head( x@snps[,c("id","hwe")] )
```
<span id="page-47-1"></span>set.stats *Basic statistics for a* [bed.matrix](#page-9-1)

#### Description

Return an updated [bed.matrix](#page-9-1) with new variables for several basic statistics.

#### set.stats 49

#### Usage

```
set.stats(x, set.p = TRUE, set.mu_sigma = TRUE,verbose = getOption("gaston.verbose",TRUE))
set.stats.snps(x, set.p = TRUE, set.mu_sigma = TRUE,
              verbose = getOption("gaston.verbose",TRUE))
```
set.stats.ped(x, verbose = getOption("gaston.verbose",TRUE))

# Arguments

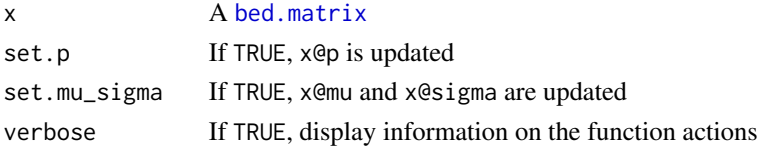

#### Details

set.stats is called by default by all functions that create a bed.matrix, unless the global option gaston.auto.set.stats is FALSE (cf example below).

set.stats and set.stats.ped update x@ped, adding the following variables:

- N0, N1, N2 and NAs give for each individual the number of autosomal SNPs with a genotype equal to 0, 1, 2 and missing, respectively
- N0.x, N1.x, N2.x and NAs.x idem for chromosome X
- N0.y, N1.y, N2.y and NAs.y idem for chromosome Y
- NO.mt, N1.mt, N2.mt and NAs.mt idem for mitochondrial SNPs
- callrate, callrate.x, callrate.y, callrate.mt is the individual callrate for autosomal, X, Y, mitochondrial SNPs
- hz, hz.x, hz.y, hz.mt is the individual heterozygosity for autosomal, X, Y, mitochondrial SNPs

set.stats and set.stats.snps update x@snps, adding the following variables:

- N0, N1, N2 and NAs give for each SNP the number of individuals with a genotype equal to 0, 1, 2 and missing, respectively
- N0.f, N1.f, N2.f and NAs.f give, only for SNPs on chromosome X, the number of female individuals with a genotype equal to 0, 1, 2 and missing, respectively
- callrate is the SNP callrate (for Y linked SNPs, the callrate is computed usin males only).
- maf is the Minor Allele Frequency
- hz is the SNP heterozygosity (for X linked SNPs, the heterozygosity is computed using females only).

If set.p = TRUE, x@p is updated with the alternate allele frequency.

If set.mu\_sigma = TRUE, x@mu is updated with the genotype mean (equal to 2\*x@p) and x@sigma with the genotype standard deviation (should be approximately sqrt( $2 \star x \cdot (\theta x \cdot (1 - x \cdot \theta))$ ) under Hardy-Weinberg Equilibrium).

# <span id="page-49-0"></span>Value

A [bed.matrix](#page-9-1) similar to x, with slots updated as described above.

# Author(s)

Hervé Perdry and Claire Dandine-Roulland

# See Also

[set.hwe](#page-46-1), [set.genomic.sex](#page-45-2)

# Examples

```
# Disable auto set stats :
options(gaston.auto.set.stats = FALSE)
# Load data
data(TTN)
x <- as.bed.matrix(TTN.gen, TTN.fam, TTN.bim)
str(x@ped)
str(x@snps)
# Compute statistics
x \leftarrow set\:stats(x)str(x@ped)
str(x@snps)
# restore default behavior
options(gaston.auto.set.stats = TRUE)
```
<span id="page-49-1"></span>SNP.duplicated *Duplicated SNPs*

# Description

Determines which SNPs are duplicates of previous SNPs and returns their indices.

#### Usage

SNP.duplicated(x, by = "chr:pos")

# Arguments

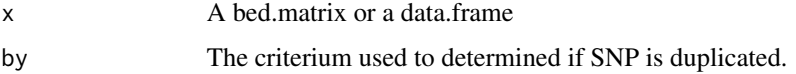

#### <span id="page-50-0"></span> $SNP.$  match  $51$

# Details

When  $x$  is a bed.matrix, the data.frame  $x \in \mathbb{R}$  bed will be used. The columns that will be taken in consideration Are id, chr, pos, A1, and A2. Not all columns are mandatory, depending on the value of by.

The possible values for by are "chr:pos", "chr:pos:alleles", "id", "id:chr:pos" and "id:chr:pos:alleles". The default is by  $=$  "chr:pos", which means that two SNPs are considered as duplicated if they have same chr and pos values.

Currently, when using a criterium involving alleles, this function does not consider the possibility of alleles swaps or reference strand flips.

# Value

An integer vector of indices of SNPs which are duplicates of previously seen SNPs.

#### See Also

[SNP.match](#page-50-1)

<span id="page-50-1"></span>SNP.match *SNP matching*

# Description

Returns a vector of the positions of (first) SNP matching of its first argument in its second.

# Usage

SNP.match(x, table, by = "chr:pos:alleles")

#### Arguments

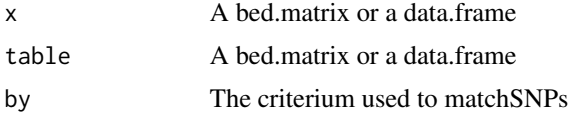

#### Details

When x is a bed.matrix, the data.frame x@bed will be used; the same holds for table. The columns that will be taken in consideration are id, chr, pos, A1, and A2. Not all columns are mandatory (see below).

The matching criterium is specified by parameter by. There are 5 possible criteria : (i) matching by chromosome and position with  $by = "chr:pos", (ii) matching by chromosome, position, and$ alleles with by  $=$  "chr:pos:alleles", (iii) matching by id with by  $=$  "id", (iv) matching by id, chromosome and position with by = " $id:chr:pos$ ", and (v) matching by id, chromosome, position and alleles with by = "id:chr:pos:alleles".

For each SNP in x, the function looks for the position of the first matching SNP in table. If alleles are included in the matching criterium (ie if allele columns A1 and A2 are present in x), the function also checks for SNP matching with swapped alleles (a SNP A/C would match a SNP C/A), or with reference strand flipped (i.e. a SNP A/C would match a SNP T/G) or both (a SNP A/C would match a SNP G/T).

This function should prove useful for data set merging.

# Value

A named list with one or three members, depending on whether alleles are included in the matching criterium.

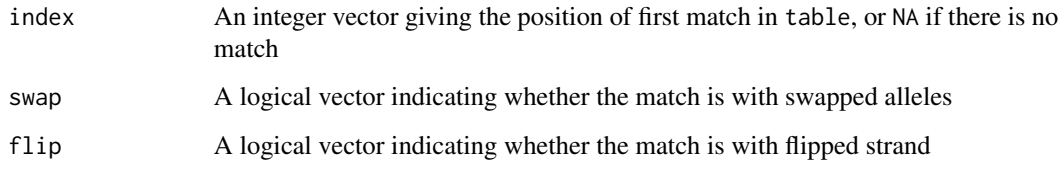

# See Also

[SNP.duplicated](#page-49-1)

<span id="page-51-1"></span>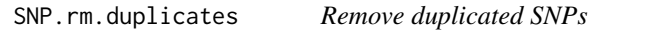

# Description

Remove duplicated SNPs, taking into account possible genotype mismatches

# Usage

```
SNP.rm.duplicates(x, by = "chr:pos", na.keep = TRUE, incomp.rm = TRUE)
```
# Arguments

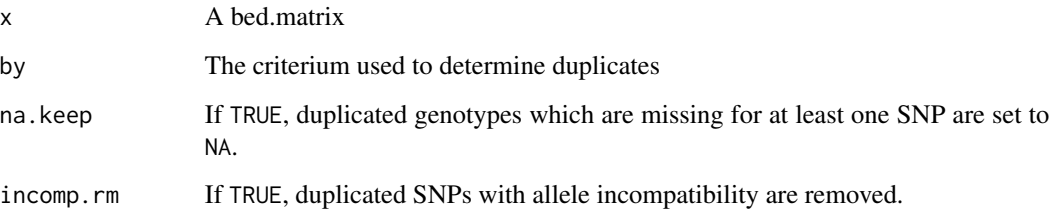

<span id="page-51-0"></span>

#### <span id="page-52-0"></span>Details

Positions of duplicated SNPs are determined using SNP. duplicated using parameter by (we recommend to use "chr:pos", the default).

Then the function considers the possibility of alleles swaps or reference strand flips. In case of allele incompatibility, the SNPs can be removed or not (according to incomp.rm parameter).

When alleles can be matched, only one of the two SNPs is conserved. If there are genotype incompatibilities between the duplicates for some individuals, these genotypes are set to NA. The parameter na.keep settles the case of genotypes missing in one of the SNPs.

Moreover the function takes special care of SNP with possible alleles "0". This case occurs for monomorphic SNPs, when data are read from a . ped file; for example, a whole column of A A's will result in a SNP with alleles "A" and "0". If there's a duplicate of the SNP with a few, says, A C's in it, it will have alleles "A" and "C". In that case, [SNP.duplicated](#page-49-1) with by = "chr:pos:alleles" will not consider these SNPs as duplicates.

# Value

A bed.matrix without duplicated SNPs.

#### See Also

[SNP.match](#page-50-1), [SNP.duplicated](#page-49-1), [dupli](#page-13-1)

```
# Use example data of 10 individuals with 7 duplicated SNPs
data(dupli)
x <- as.bed.matrix(dupli.gen, fam = dupli.ped, bim = dupli.bim)
# There are any duplicated positions:
dupli.bim
x1 <- SNP.rm.duplicates(x)
# By default (na.keep = TRUE), as soon as the genotype is missing
# in one of the SNPs it is set to missing
# (here looking at duplicated SNPs 2a and 2b)
as.matrix(x[,2:3])
as.matrix(x1[,2])
# With na.keep = FALSE
x2 \leq SNP.rm.duplicates(x, na.keep = FALSE)
as.matrix(x2[,2])
# Let's examinate SNP 3.a and 3.b (swapped alleles)
as.matrix(x[, 4:5])as.matrix(x1[,3])
as.matrix(x2[,3])
# and so on... (see also ?dupli)
```
<span id="page-53-0"></span>

Evaluate a condition and return logical vector or indices

# Usage

```
test.snps(x, condition, na.to.false = TRUE)
       test.inds(x, condition, na.to.false = TRUE)
       which.snps(x, condition)
       which.inds(x, condition)
```
# Arguments

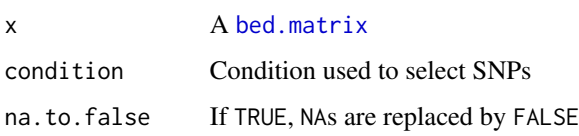

# Details

The conditions can involve global variables and all variables defined in the data frame x@snps, in particular for test.snps and which.snps

- chr, id, dist, pos, A1, A2
- If basic stats have been computed (see [set.stats](#page-47-1)), N0, N1, N2, NAs, callrate, maf, hz, etc.
- If Hardy-Weinberg Equilibrium test has been performed (see [set.hwe](#page-46-1)), hwe.

and for test.inds and which.inds

- famid, id, father, mother, sex, pheno
- If basic stats have been computed (see [set.stats](#page-47-1)), N0, N1, N2, NAs, callrate, etc.

#### Value

test. snps and test. inds return a logical vector of length  $ncol(x)$  and  $nrow(x)$  respectively. which.snps(x,condition) is equivalent to which(test.snps(x,condition)) and which.inds(x,condition) to which(test.inds(x,condition)).

# See Also

[select.snps](#page-44-1), [select.inds](#page-43-1), [set.stats](#page-47-1), [set.hwe](#page-46-1)

# <span id="page-54-0"></span>TTN 55

# Examples

```
# Load data
data(LCT)
x <- as.bed.matrix(LCT.gen, LCT.fam, LCT.bim)
# SNPs and individuals with a callrate < 100%
w \leftarrow \text{test}.\text{snps}(x, \text{ callrate} \leq 1)table(w)
which.snps(x, callrate \langle 1 \ranglewhich.inds(x, callrate \leq 1)
```
TTN *TTN data set*

# Description

These data have been extracted from the 1000 Genomes data. The data set contains the genotype matrix TTN.gen, the pedigree matrix TTN. fam and a matrix TTN. bim, corresponding to 503 individuals of European populations and 733 SNPs on chromosome 2, on a ~600kb segment containing the Titin gene. There is also a factor TTN.pop, which gives the population from which each individual is drawn (CEU = Utah residents of Northern Western European ancestry,  $FIN = Finnish$ , GBR = England and Scottland, IBS = Iberian, TSI = Toscani).

# Usage

data(TTN)

# Format

There are three data objects in the dataset:

TTN.gen Genotype matrix

TTN.fam Data frame containing all variables corresponding to a .fam file

TTN.bim Data frame containing all variables corresponding to a .bim file

TTN.pop Factor giving the population from which each individual is drawn

#### Source

The data were obtained from the 1000 Genomes project (see [https://www.internationalgenome.](https://www.internationalgenome.org/) [org/](https://www.internationalgenome.org/)).

# References

McVean et al, 2012, *An integrated map of genetic variation from 1,092 human genomes*, Nature 491, 56-65 doi:10.1038/nature11632

# Examples

```
data(TTN)
x <- as.bed.matrix(TTN.gen, TTN.fam, TTN.bim)
x
```
<span id="page-55-1"></span>write.bed.matrix *Save a* [bed.matrix](#page-9-1)

# Description

Save a [bed.matrix](#page-9-1) in several files

#### Usage

```
write. bed.matrix(x, basename, bed = paste(basename, ".bed", sep=""),fam = paste(basename, ".fam", sep=""),
                              bim = paste(basename, ".bim", sep=""),
                              rds = paste(basename, ".rds", sep=""))
```
# Arguments

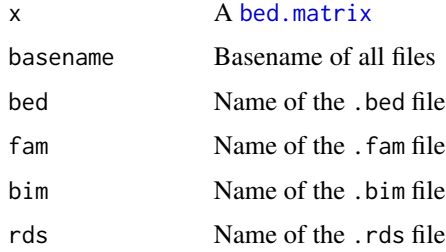

#### Details

If any of bed, fam, bim and rds is NULL, the corresponding file will not be written.

The .fam and .bim files are useful for reading files with other softwares. The .rds file can be read by read.bed.matrix.

The .bed, .fam and .bim files follow the PLINK specifications ([http://zzz.bwh.harvard.edu/](http://zzz.bwh.harvard.edu/plink/binary.shtml) [plink/binary.shtml](http://zzz.bwh.harvard.edu/plink/binary.shtml)).

# Author(s)

Hervé Perdry and Claire Dandine-Roulland

#### See Also

[read.bed.matrix](#page-35-1), [saveRDS](#page-0-0)

<span id="page-55-0"></span>

# write.bed.matrix 57

# Examples

```
# Load data
data(LCT)
x <- as.bed.matrix(LCT.gen, LCT.fam, LCT.bim)
# Write object in LCT.bed and LCT.RData
## Not run:
write.bed.matrix(x, "LCT")
```
## End(Not run)

# <span id="page-57-0"></span>Index

∗ Association Test as.bed.matrix, [6](#page-5-0) association.test, [7](#page-6-0) ∗ Average Information Restricted Maximum Likelihood (AIREML) lmm.aireml, [23](#page-22-0) logistic.mm.aireml, [31](#page-30-0) ∗ Chromosome is.autosome, [16](#page-15-0) ∗ Dominance Matrix DM, [13](#page-12-0) ∗ Eigen decomposition lmm.diago, [25](#page-24-0) lmm.diago.likelihood, [27](#page-26-0) lmm.restricted.likelihood, [29](#page-28-0) ∗ Genetic Relationship Matrix GRM, [15](#page-14-0) reshape.GRM, [39](#page-38-0) ∗ Genetic effect lmm.aireml, [23](#page-22-0) logistic.mm.aireml, [31](#page-30-0) ∗ Genetics gaston-package, [3](#page-2-0) ∗ Genetic set.stats, [48](#page-47-0) ∗ Genomic Sex set.genomic.sex, [46](#page-45-0) ∗ Hardy-Weinberg set.hwe, [47](#page-46-0) ∗ Heat map lik.contour, [21](#page-20-0) ∗ Likelihood Maximization lmm.diago, [25](#page-24-0) ∗ Likelihood lmm.diago.likelihood, [27](#page-26-0) lmm.restricted.likelihood, [29](#page-28-0) ∗ Linkage Disequilibrium LD, [17](#page-16-0) LD.plot, [18](#page-17-0)

LD.thin, [20](#page-19-0) ∗ P-value set.hwe, [47](#page-46-0) ∗ Penalized Quasi-Likelihood logistic.mm.aireml, [31](#page-30-0) ∗ SNP gaston-package, [3](#page-2-0) ∗ Score Test score.fixed.linear/score.fixed.logistic, [40](#page-39-0) ∗ Simulations lmm.simu, [30](#page-29-0) ∗ Statistics set.stats, [48](#page-47-0) ∗ Variance Component Test score.variance.linear/score.variance.logistic, [41](#page-40-0) ∗ association study gaston-package, [3](#page-2-0) ∗ classes bed.matrix-class, [10](#page-9-0) ∗ datasets AGT, [5](#page-4-0) dupli, [14](#page-13-0) LCT, [16](#page-15-0) TTN, [55](#page-54-0) ∗ linear mixed models gaston-package, [3](#page-2-0) ∗ loadings bed.loadings, [9](#page-8-0) ∗ vcf files read.vcf, [37](#page-36-0) [, bed.matrix, logical, logical, missing-method *(*bed.matrix-class*)*, [10](#page-9-0) [, bed.matrix, logical, missing, missing-method *(*bed.matrix-class*)*, [10](#page-9-0) [, bed.matrix, logical, numeric, missing-method *(*bed.matrix-class*)*, [10](#page-9-0) [, bed.matrix, missing, logical, missing-method

58

#### INDEX 59

```
(bed.matrix-class), 10
[, bed.matrix, missing, numeric, missing-method
        (bed.matrix-class), 10
[, bed.matrix, numeric, logical, missing-method
        (bed.matrix-class), 10
[, bed.matrix, numeric, missing, missing-method
        (bed.matrix-class), 10
[,bed.matrix,numeric,numeric,missing-method
        (bed.matrix-class), 10
%*%,bed.matrix,matrix-method
        (bed.matrix-class), 10
%*%,bed.matrix,vector-method
        (bed.matrix-class), 10
%*%,matrix,bed.matrix-method
        (bed.matrix-class), 10
%*%,vector,bed.matrix-method
        (bed.matrix-class), 10
```

```
AGT, 5
as.bed.matrix, 6
as.matrix, 3
as.matrix,bed.matrix-method
        (bed.matrix-class), 10
association.test, 3, 7, 34, 35
```

```
bed.loadings, 4, 9, 15
bed.matrix, 3, 7, 9, 13, 15, 17, 20, 21, 36–38,
         44–50, 54, 56
bed.matrix (bed.matrix-class), 10
bed.matrix-class, 10
```

```
cbind (bed.matrix-class), 10
cbind,bed.matrix-method
        (bed.matrix-class), 10
coerce,bed.matrix,matrix-method
        (bed.matrix-class), 10
coerce,bed.matrix,vector-method
        (bed.matrix-class), 10
coerce,matrix,bed.matrix-method
        (bed.matrix-class), 10
coerce,vector,bed.matrix-method
        (bed.matrix-class), 10
contour, 22
```
dim,bed.matrix-method *(*bed.matrix-class*)*, [10](#page-9-0) DM, [13,](#page-12-0) *[15](#page-14-0)* dupli, [14,](#page-13-0) *[53](#page-52-0)*

```
eigen, 36
```

```
gaston (gaston-package), 3
gaston-package, 3
GRM, 4, 7, 12, 13, 15, 39
head,bed.matrix-method
         (bed.matrix-class), 10
image, 22
is.autosome, 16
is.chr.mt (is.autosome), 16
is.chr.x (is.autosome), 16
is.chr.y (is.autosome), 16
kmeans, 47
LCT, 16
LD, 4, 17, 19, 21
LD.plot, 18, 18
LD.thin, 4, 18, 20
lik.contour, 21
lmm.aireml, 4, 7, 8, 15, 23, 26, 28, 30, 33, 41,
         43
lmm.diago, 4, 8, 15, 25, 25, 28, 30, 33
lmm.diago.likelihood, 4, 22, 26, 27, 30
lmm.diago.profile.likelihood
         (lmm.diago.likelihood), 27
lmm.profile.restricted.likelihood, 28
lmm.profile.restricted.likelihood
         (lmm.restricted.likelihood), 29
lmm.restricted.likelihood, 28, 29
lmm.simu, 4, 25, 30, 33, 36
logistic.mm.aireml, 7, 8, 25, 31, 41, 43
```

```
manhattan, 8, 33, 35
matrix,data.frameOrNULL,data.frameOrNULL-method
        (bed.matrix-class), 10
mu (bed.matrix-class), 10
mu,bed.matrix-method
        (bed.matrix-class), 10
mu<- (bed.matrix-class), 10
mu<-,bed.matrix-method
        (bed.matrix-class), 10
```
#### optimize, *[8](#page-7-0)*, *[26](#page-25-0)*

```
p (bed.matrix-class), 10
p,bed.matrix-method (bed.matrix-class),
        10
p<- (bed.matrix-class), 10
```
p<-,bed.matrix-method *(*bed.matrix-class*)*, [10](#page-9-0) par, *[34](#page-33-0)* plot.default, *[34,](#page-33-0) [35](#page-34-0)* points.default, *[34,](#page-33-0) [35](#page-34-0)* qqplot, *[35](#page-34-0)* qqplot.pvalues, *[8](#page-7-0)*, *[34](#page-33-0)*, [34](#page-33-0) random.pm, *[4](#page-3-0)*, *[31](#page-30-0)*, [35](#page-34-0) rbind *(*bed.matrix-class*)*, [10](#page-9-0) rbind,bed.matrix-method *(*bed.matrix-class*)*, [10](#page-9-0) Rcpp, *[3](#page-2-0)* RcppEigen, *[3](#page-2-0)* RcppParallel, *[3](#page-2-0)* read.bed.matrix, *[3](#page-2-0)*, *[12](#page-11-0)*, [36,](#page-35-0) *[38](#page-37-0)*, *[56](#page-55-0)* read.vcf, *[3](#page-2-0)*, [37](#page-36-0) reshape.GRM, *[13](#page-12-0)*, *[15](#page-14-0)*, [39](#page-38-0) saveRDS, *[56](#page-55-0)* score.fixed.linear *(*score.fixed.linear/score.fixed.logistic*)*, [40](#page-39-0) score.fixed.linear/score.fixed.logistic, [40](#page-39-0) score.fixed.logistic *(*score.fixed.linear/score.fixed.logistic*)*,  $40$ score.variance.linear *(*score.variance.linear/score.variance.logistic*)*, [41](#page-40-0) score.variance.linear/score.variance.logistic, [41](#page-40-0) score.variance.logistic *(*score.variance.linear/score.variance.logistic*)*, [41](#page-40-0) select.inds, *[3](#page-2-0)*, *[12](#page-11-0)*, [44,](#page-43-0) *[54](#page-53-0)* select.snps, *[3](#page-2-0)*, *[12](#page-11-0)*, *[44,](#page-43-0) [45](#page-44-0)*, [45,](#page-44-0) *[54](#page-53-0)* set.dist, *[21](#page-20-0)*, [46](#page-45-0) set.genomic.sex, [46,](#page-45-0) *[48](#page-47-0)*, *[50](#page-49-0)* set.hwe, *[3](#page-2-0)*, *[45](#page-44-0)*, *[47](#page-46-0)*, [47,](#page-46-0) *[50](#page-49-0)*, *[54](#page-53-0)* set.stats, *[3](#page-2-0)*, *[12](#page-11-0)*, *[37](#page-36-0)*, *[44,](#page-43-0) [45](#page-44-0)*, *[47,](#page-46-0) [48](#page-47-0)*, [48,](#page-47-0) *[54](#page-53-0)* setThreadOptions, *[3](#page-2-0)* show,bed.matrix-method *(*bed.matrix-class*)*, [10](#page-9-0) sigma *(*bed.matrix-class*)*, [10](#page-9-0) sigma,bed.matrix-method *(*bed.matrix-class*)*, [10](#page-9-0) sigma<- *(*bed.matrix-class*)*, [10](#page-9-0) sigma<-,bed.matrix-method *(*bed.matrix-class*)*, [10](#page-9-0) SNP.duplicated, [50,](#page-49-0) *[52,](#page-51-0) [53](#page-52-0)* SNP.match, *[51](#page-50-0)*, [51,](#page-50-0) *[53](#page-52-0)* SNP.rm.duplicates, *[14](#page-13-0)*, [52](#page-51-0) standardize, *[15](#page-14-0)* standardize *(*bed.matrix-class*)*, [10](#page-9-0) standardize,bed.matrix-method *(*bed.matrix-class*)*, [10](#page-9-0) standardize<- *(*bed.matrix-class*)*, [10](#page-9-0) standardize<-,bed.matrix-method *(*bed.matrix-class*)*, [10](#page-9-0) test.inds *(*Tests*)*, [54](#page-53-0) test.snps *(*Tests*)*, [54](#page-53-0) Tests, [54](#page-53-0) TTN, [55](#page-54-0) which.inds *(*Tests*)*, [54](#page-53-0) which.snps *(*Tests*)*, [54](#page-53-0) write.bed.matrix, *[3](#page-2-0)*, *[12](#page-11-0)*, *[37](#page-36-0)*, [56](#page-55-0)